# Go Wrap up Parallel Architectures

**Chris Rossbach** 

cs378 Fall 2018

10/15/2018

# Outline for Today

- Questions?
- Administrivia
- Agenda
  - Go
  - Parallel Architectures (GPU background)
- Rob Pike's 2012 Go presentation is excellent, and I borrowed from it: https://talks.golang.org/2012/concurrency.slide

#### Faux Quiz questions

- How are promises and futures different or the same as goroutines
- What is the difference between a goroutine and a thread?
- What is the difference between a channel and a lock?
- How is a channel different from a concurrent FIFO?
- What is the CSP model?
- What are the tradeoffs between explicit vs implicit naming in message passing?
- What are the tradeoffs between blocking vs. non-blocking send/receive in a shared memory environment? In a distributed one?
- What is hardware multi-threading; what problem does it solve?
- What is the difference between a vector processor and a scalar?
- Implement a parallel scan or reduction
- How are GPU workloads different from GPGPU workloads?
- How does SIMD differ from SIMT?
- List and describe some pros and cons of vector/SIMD architectures.
- GPUs historically have elided cache coherence. Why? What impact does it have on the the programmer?
- List some ways that GPUs use concurrency but not necessarily parallelism.

### Google Search

- Workload:
- Accept query
- Return page of results (with ugh, ads)
- Get search results by sending query to
  - Web Search
  - Image Search
  - YouTube
  - Maps
  - News, etc
- How to implement this?

#### Search 1.0

- Google function takes query and returns a slice of results (strings)
- Invokes Web, Image, Video search serially

```
func Google(query string) (results []Result) {
    results = append(results, Web(query))
    results = append(results, Image(query))
    results = append(results, Video(query))
    return
}
```

#### Search 2.0

- Run Web, Image, Video searches concurrently, wait for results
- No locks, conditions, callbacks

```
func Google(query string) (results []Result) {
    c := make(chan Result)
    go func() { c <- Web(query) } ()
    go func() { c <- Image(query) } ()
    go func() { c <- Video(query) } ()

    for i := 0; i < 3; i++ {
        result := <-c
        results = append(results, result)
    }
    return
}</pre>
```

#### Search 2.1

• Don't wait for slow servers: No locks, conditions, callbacks!

```
c := make(chan Result)
go func() { c <- Web(query) } ()</pre>
go func() { c <- Image(query) } ()</pre>
go func() { c <- Video(query) } ()</pre>
timeout := time.After(80 * time.Millisecond)
for i := 0; i < 3; i++ \{
    select {
    case result := <-c:</pre>
         results = append(results, result)
    case <-timeout:
        fmt.Println("timed out")
        return
return
```

#### Search 3.0

• Reduce tail latency with replication. No locks, conditions, callbacks!

```
c := make(chan Result)
go func() { c <- First(query, Web1, Web2) } ()</pre>
go func() { c <- First(query, Image1, Image2) } ()</pre>
go func() { c <- First(query, Video1, Video2) } ()</pre>
timeout := time.After(80 * time.Millisecond)
for i := 0; i < 3; i++ \{
    select {
    case result := <-c:
        results = append(results, result)
    case <-timeout:</pre>
        fmt.Println("timed out")
        return
return
```

```
func First(query string, replicas ...Search) Result {
    c := make(chan Result)
    searchReplica := func(i int) { c <- replicas[i](query) }
    for i := range replicas {
        go searchReplica(i)
    }
    return <-c
}</pre>
```

#### Go: magic? ...or threadpools and concurrent Qs?

- We've seen several abstractions for
  - Control flow/exection
  - Communication
- Lots of discussion of pros and cons
- Ultimately still CPUs + instructions
- Go: just sweeping issues under the language interface?
  - Why is it OK to have 100,000s of goroutines?
  - Why isn't composition an issue?

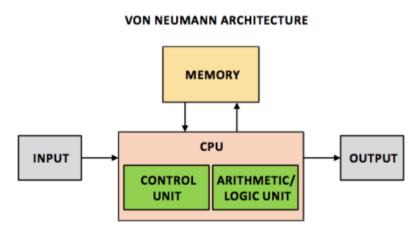

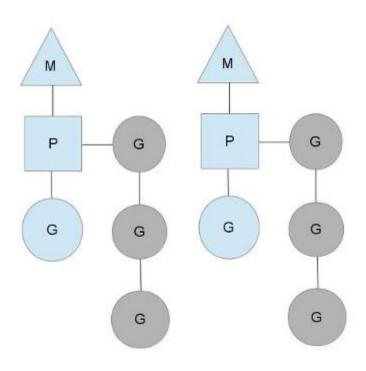

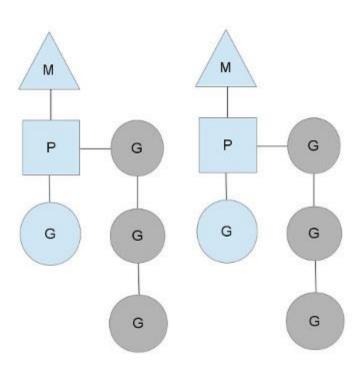

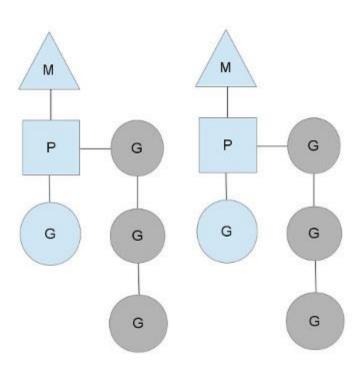

- M = "machine" → OS thread
- P = (processing) context

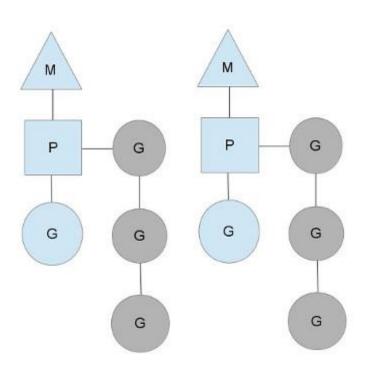

- M = "machine" → OS thread
- P = (processing) context
- G = goroutines

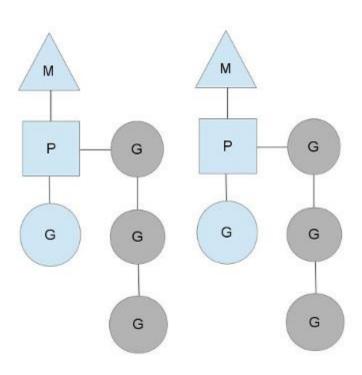

- M = "machine" → OS thread
- P = (processing) context
- G = goroutines
- Each 'M' has a queue of goroutines

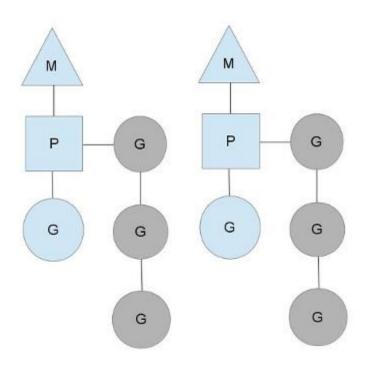

- M = "machine" → OS thread
- P = (processing) context
- G = goroutines
- Each 'M' has a queue of goroutines
- Goroutine scheduling is cooperative
  - Switch out on complete or block
  - Very light weight (fibers!)
  - Scheduler does work-stealing

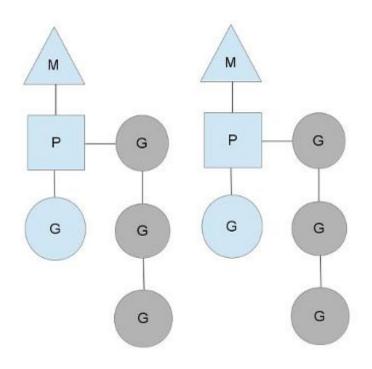

- M = "machine" → OS thread
- P = (processing) context
- G = goroutines

```
struct G
 byte*
        stackguard; // stack guard information
        stackbase; // base of stack
 byte*
        stack0; // current stack pointer
 byte*
        entry; // initial function
 byte*
 void*
        param; // passed parameter on wakeup
 int16
        status; // status
        goid; // unique id
 int32
        lockedm; // used for locking M's and G's
 M*
```

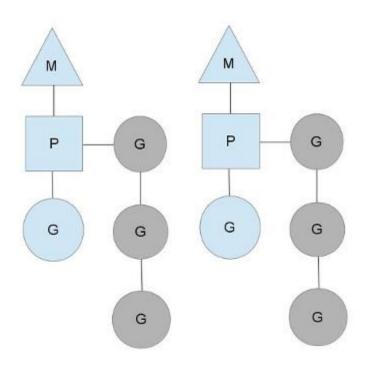

- M = "machine" → OS thread
- P = (processing) context
- G = goroutines
- Each 'M' has a queue of goroutines
- Goroutine scheduling is cooperative
  - Switch out on complete or block
  - Very light weight (fibers!)
  - Scheduler does work-stealing

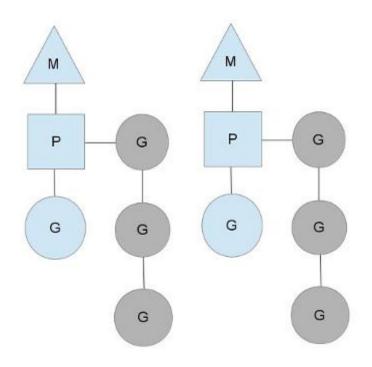

- M = "machine" → OS thread
- P = (processing) context
- G = goroutines

```
struct
                         // current running goroutine
 G*
         curg;
         id;
 int32
                         // unique id
                         // locks held by this M
 int32
         locks;
                         // cache for this thread
 MCache *mcache;
         lockedg; // used for locking M's and G's
 G*
         createstack [32]; // Stack that created this thread
 uintptr
                         // next M waiting for lock
 M*
         nextwaitm;
```

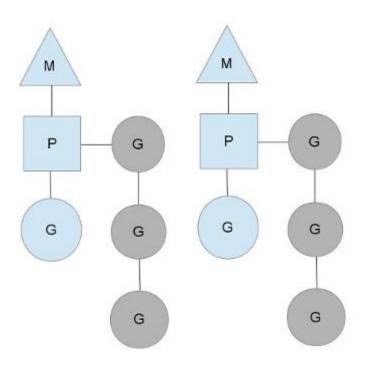

```
struct Sched {
 Lock;
                // global sched lock.
                // must be held to edit G or M queues
 G *gfree; // available g's (status == Gdead)
 G *ghead; // g's waiting to run queue
 G *gtail; // tail of g's waiting to run queue
 int32 gwait; // number of g's waiting to run
 int32 gcount; // number of g's that are alive
 int32 grunning; // number of g's running on cpu
                // or in syscall
                                                        ad
 M *mhead;
              // m's waiting for work
 int32 mwait; // number of m's waiting for work
 int32 mcount; // number of m's that have been created
```

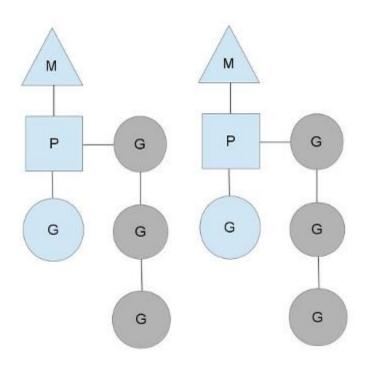

```
struct Sched {
 Lock;
                // global sched lock.
                // must be held to edit G or M queues
 G *gfree; // available g's (status == Gdead)
 G *ghead; // g's waiting to run queue
 G *gtail; // tail of g's waiting to run queue
 int32 gwait; // number of g's waiting to run
 int32 gcount; // number of g's that are alive
 int32 grunning; // number of g's running on cpu
                // or in syscall
 M *mhead;
              // m's waiting for work
 int32 mwait; // number of m's waiting for work
 int32 mcount; // number of m's that have been created
```

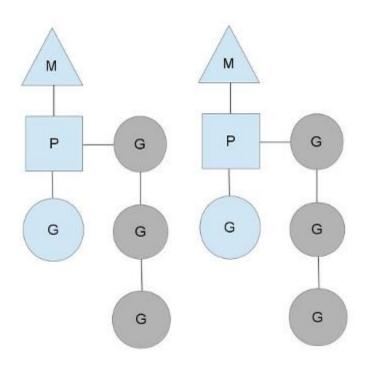

```
struct Sched {
 Lock;
                // global sched lock.
                // must be held to edit G or M queues
 G *gfree; // available g's (status == Gdead)
 G *ghead; // g's waiting to run queue
 G *gtail; // tail of g's waiting to run queue
 int32 gwait; // number of g's waiting to run
 int32 gcount; // number of g's that are alive
 int32 grunning; // number of g's running on cpu
                // or in syscall
 M *mhead;
              // m's waiting for work
 int32 mwait; // number of m's waiting for work
 int32 mcount; // number of m's that have been created
```

#### 1000s of go routines?

```
func testQ(consumers int) {
    startTimes["testQ"] = time.Now()
    var wg sync.WaitGroup
   wg.Add(consumers)
    ch := make(chan int)
    for i:=0; i<consumers; i++ {</pre>
        go func(id int) {
            aval, amore := <- ch
            if(amore) {
                info("reader #%d got %d value\n", id, aval)
            } else {
                info("channel reader #%d terminated with nothing.\n", id)
            wg.Done()
        }(i)
    time.Sleep(1000 * time.Millisecond)
    close(ch)
   wg.Wait()
    stopTimes["testQ"] = time.Now()
```

### 1000s of go routines?

```
func testQ(consumers int) {
    startTimes["testQ"] = time.Now()
    var wg sync.WaitGroup
    wg.Add(consumers)
    ch := make(chan int)
    for i:=0; i<consumers; i++ {</pre>
        go func(id int) {
            aval, amore := <- ch
            if(amore) {
                info("reader #%d got %d value\n", id, aval)
            } else {
                info("channel reader #%d terminated with nothing.\n", id)
            wg.Done()
        }(i)
    time.Sleep(1000 * time.Millisecond)
    close(ch)
    wg.Wait()
    stopTimes["testQ"] = time.Now()
```

- Creates a channel
- Creates "consumers" goroutines
- Each of them tries to read from the channel
- Main either:
  - Sleeps for 1 second, closes the channel
  - sends "consumers" values

# 1000s of go routines?

```
Creates "consumers" goroutines
func testQ(consumers int) {
                                                                      Each of them tries to read from the channel
    startTimes["testQ"] = time.Now()
                                                                      Main either:
    var wg sync.WaitGroup
   wg.Add(consumers)

    Sleeps for 1 second, closes the channel

    ch := make(chan int)

    sends "consumers" values

    for i:=0; i<consumers; i++ {</pre>
        go func(id int) {
            aval, amore := <- ch
            if(amore) {
                info("reader #%d got %d value\n", id, aval)
            } else {
                                   PS C:\Users\chris\go\src\cs378\lab3> .\lab3.exe -testq -qproducers 10
                info("channel read@testQ: 1.0016706s
                                   PS C:\Users\chris\go\src\cs378\lab3> .\lab3.exe -testq -qproducers 100
            wg.Done()
                                   test0: 1.0011655s
        }(i)
                                   PS C:\Users\chris\go\src\cs378\lab3> .\lab3.exe -testq -qproducers 1000
                                   testQ: 1.0084796s
    time.Sleep(1000 * time.Millise@S C:\Users\chris\go\src\cs378\lab3> .\lab3.exe -testq -qproducers 10000
    close(ch)
                                   testQ: 1.0547925s
                                   PS C:\Users\chris\go\src\cs378\lab3> .\lab3.exe -testq -qproducers 100000
   wg.Wait()
    stopTimes["testQ"] = time.Now(testQ: 1.3907835s
                                   PS C:\Users\chris\go\src\cs378\lab3> .\lab3.exe -testq -qproducers 1000000
                                   testQ: 4.2405814s
```

Creates a channel

- You can just read it:
  - https://golang.org/src/runtime/chan.go
- Some highlights

```
122 // entry point for C <- X from compiled code
124 func chansend1(c *hchan, elem unsafe.Pointer)
             chansend(c, elem, true, getcallerpc())
128 /*
129 * generic single channel send/recv
131 * then the protocol will not
135 * sleep can wake up with g.param == nil
136 * when a channel involved in the sleep has
137 * been closed. it is easiest to loop and re-run
138 * the operation; we'll see that it's now closed.
140 func chansend(c *hchan, ep unsafe.Pointer, block bool, callerpc uintptr) bool {
             if c == nil {
                    if !block {
                    gopark(nil, nil, "chan send (nil chan)", traceEvGoStop, 2)
                    throw("unreachable")
             if debugChan {
150
                    print("chansend: chan=", c, "\n")
152
153
154
                    racereadpc(unsafe.Pointer(c), callerpc, funcPC(chansend))
155
156
             // Fast path: check for failed non-blocking operation without acquiring the lock.
            // After observing that the channel is not closed, we observe that the channel is
            // not ready for sending. Each of these observations is a single word-sized read
             // (first c.closed and second c.recvq.first or c.gcount depending on kind of channel).
             // Because a closed channel cannot transition from 'ready for sending' to
            // 'not ready for sending', even if the channel is closed between the two observations
             // they imply a moment between the two when the channel was both not yet closed
             // and not ready for sending. We behave as if we observed the channel at that moment
            // and report that the send cannot proceed.
             // It is okay if the reads are reordered here: if we observe that the channel is not
             // ready for sending and then observe that it is not closed, that implies that the
             // channel wasn't closed during the first observation.
             if !block && c.closed == 0 && ((c.datagsiz == 0 && c.recvg.first == nil) ||
                    (c.dataqsiz > 0 && c.qcount == c.dataqsiz)) {
                    return false
175
176
             var to int64
             if blockprofilerate > 0 {
178
                    t0 = cputicks()
179
181
             lock(&c.lock)
182
             if c.closed != 0 {
                    panic(plainError("send on closed channel"))
             if sg := c.recvq.dequeue(); sg != nil {
                    // Found a waiting receiver. We pass the value we want to send
                    // directly to the receiver, bypassing the channel buffer (if any).
                    send(c sq en func() / unlock(%c lock) \ 2)
```

```
func chansend(c *hchan, ep unsafe.Pointer, block bool, callerpc uintptr) bool {
    if c == nil {
        if !block {
            return false
        }
        gopark(nil, nil, "chan send (nil chan)", traceEvGoStop, 2)
        throw("unreachable")
    }

if debugChan {
        print("chansend: chan=", c, "\n")
    }

if raceenabled {
        racereadpc(unsafe.Pointer(c), callerpc, funcPC(chansend))
}
```

```
122 // entry point for C <- X from compiled code
123 //go:nosplit
124 func chansend1(c *hchan, elem unsafe.Pointer)
             chansend(c, elem, true, getcallerpc())
128 /*
129 * generic single channel send/recv
131 * then the protocol will not
132 * sleep but return if it could
135 * sleep can wake up with g.param == nil
136 * when a channel involved in the sleep has
137 * been closed. it is easiest to loop and re-run
138 * the operation; we'll see that it's now closed.
140 func chansend(c *hchan, ep unsafe.Pointer, block bool, callerpc uintptr) bool {
            if c == nil {
                    if !block {
                            return false
                    gopark(nil, nil, "chan send (nil chan)", traceEvGoStop, 2)
                    throw("unreachable")
149
             if debugChan {
150
                    print("chansend: chan=", c, "\n")
151
152
153
154
                    racereadpc(unsafe.Pointer(c), callerpc, funcPC(chansend))
155
156
157
            // Fast path: check for failed non-blocking operation without acquiring the lock.
            // After observing that the channel is not closed, we observe that the channel is
            // not ready for sending. Each of these observations is a single word-sized read
             // (first c.closed and second c.recvq.first or c.qcount depending on kind of channel).
            // Because a closed channel cannot transition from 'ready for sending' to
            // 'not ready for sending', even if the channel is closed between the two observations
            // they imply a moment between the two when the channel was both not yet closed
             // and not ready for sending. We behave as if we observed the channel at that moment
            // and report that the send cannot proceed.
            // It is okay if the reads are reordered here: if we observe that the channel is not
             // ready for sending and then observe that it is not closed, that implies that the
             // channel wasn't closed during the first observation.
             if !block && c.closed == 0 && ((c.datagsiz == 0 && c.recvg.first == nil) ||
                    (c.dataqsiz > 0 && c.qcount == c.dataqsiz)) {
                    return false
175
176
             var t0 int64
             if blockprofilerate > 0 {
                    t0 = cputicks()
181
             lock(&c.lock)
            if c.closed != 0 {
                    panic(plainError("send on closed channel"))
             if sg := c.recvq.dequeue(); sg != nil {
                    // Found a waiting receiver. We pass the value we want to send
                    // directly to the receiver, bypassing the channel buffer (if any).
                    send(c sq en func() { unlock(%c lock) } 2)
```

```
func chansend(c *hchan, ep unsafe.Pointer, block bool, callerpc uintptr) bool {
    if c == nil {
        if !block {
            return false
        }
        gopark(nil, nil, "chan send (nil chan)", traceEvGoStop, 2)
        throw("unreachable")
}

if debugChan {
    print("chansend: chan=", c, "\n")
} Race detection! Cool!

if raceenabled {
    racereadpc(unsafe.Pointer(c), callerpc, funcPC(chansend))
}
```

```
122 // entry point for C <- X from compiled code
123 //go:nosplit
124 func chansend1(c *hchan, elem unsafe.Pointer)
             chansend(c, elem, true, getcallerpc())
128 /*
129 * generic single channel send/recv
131 * then the protocol will not
135 * sleep can wake up with g.param == nil
     * when a channel involved in the sleep has
     * been closed, it is easiest to loop and re-run
138 * the operation; we'll see that it's now closed.
140 func chansend(c *hchan, ep unsafe.Pointer, block bool, callerpc uintptr) bool {
             if c == nil {
                    if !block {
                            return false
                    gopark(nil, nil, "chan send (nil chan)", traceEvGoStop, 2)
                    throw("unreachable")
147
149
             if debugChan {
150
                    print("chansend: chan=", c, "\n")
151
152
153
154
                    racereadpc(unsafe.Pointer(c), callerpc, funcPC(chansend))
155
156
157
            // Fast path: check for failed non-blocking operation without acquiring the lock.
            // After observing that the channel is not closed, we observe that the channel is
            // not ready for sending. Each of these observations is a single word-sized read
             // (first c.closed and second c.recvq.first or c.qcount depending on kind of channel).
             // Because a closed channel cannot transition from 'ready for sending' to
            // 'not ready for sending', even if the channel is closed between the two observations
             // they imply a moment between the two when the channel was both not yet closed
             // and not ready for sending. We behave as if we observed the channel at that moment
            // and report that the send cannot proceed.
             // It is okay if the reads are reordered here: if we observe that the channel is not
             // ready for sending and then observe that it is not closed, that implies that the
             // channel wasn't closed during the first observation.
             if !block && c.closed == 0 && ((c.datagsiz == 0 && c.recvg.first == nil) ||
                    (c.datagsiz > 0 && c.gcount == c.datagsiz)) {
                    return false
175
176
             var t0 int64
             if blockprofilerate > 0 {
                     t0 = cputicks()
181
             lock(&c.lock)
182
             if c.closed != 0 {
                    panic(plainError("send on closed channel"))
             if sg := c.recvq.dequeue(); sg != nil {
                    // Found a waiting receiver. We pass the value we want to send
                    // directly to the receiver, bypassing the channel buffer (if any).
                    send(c sq en func() { unlock(%c lock) } 2)
```

- You can just read it:
  - https://golang.org/src/runtime/chan.go
- Some highlights

```
122 // entry point for C <- X from compiled code
124 func chansend1(c *hchan, elem unsafe.Pointer)
             chansend(c, elem, true, getcallerpc())
128 /*
129 * generic single channel send/recv
131 * then the protocol will not
135 * sleep can wake up with g.param == nil
136 * when a channel involved in the sleep has
137 * been closed. it is easiest to loop and re-run
138 * the operation; we'll see that it's now closed.
140 func chansend(c *hchan, ep unsafe.Pointer, block bool, callerpc uintptr) bool {
             if c == nil {
                    if !block {
                    gopark(nil, nil, "chan send (nil chan)", traceEvGoStop, 2)
                    throw("unreachable")
             if debugChan {
150
                    print("chansend: chan=", c, "\n")
152
153
154
                    racereadpc(unsafe.Pointer(c), callerpc, funcPC(chansend))
155
156
             // Fast path: check for failed non-blocking operation without acquiring the lock.
            // After observing that the channel is not closed, we observe that the channel is
            // not ready for sending. Each of these observations is a single word-sized read
             // (first c.closed and second c.recvq.first or c.gcount depending on kind of channel).
             // Because a closed channel cannot transition from 'ready for sending' to
            // 'not ready for sending', even if the channel is closed between the two observations,
             // they imply a moment between the two when the channel was both not yet closed
             // and not ready for sending. We behave as if we observed the channel at that moment
            // and report that the send cannot proceed.
             // It is okay if the reads are reordered here: if we observe that the channel is not
             // ready for sending and then observe that it is not closed, that implies that the
             // channel wasn't closed during the first observation.
             if !block && c.closed == 0 && ((c.datagsiz == 0 && c.recvg.first == nil) ||
                    (c.dataqsiz > 0 && c.qcount == c.dataqsiz)) {
                    return false
175
176
             var to int64
             if blockprofilerate > 0 {
178
                    t0 = cputicks()
179
181
             lock(&c.lock)
182
             if c.closed != 0 {
                    panic(plainError("send on closed channel"))
             if sg := c.recvq.dequeue(); sg != nil {
                    // Found a waiting receiver. We pass the value we want to send
                    // directly to the receiver, bypassing the channel buffer (if any).
                    send(c sq en func() / unlock(%c lock) \ 2)
```

- You can just read it:
  - https://golang.org/src/runtime/chan.go
- Some highlig

```
if sg := c.recvq.dequeue(); sg != nil {
      // Found a waiting receiver. We pass the value we want to send
      // directly to the receiver, bypassing the channel buffer (if any).
      send(c, sg, ep, func() { unlock(&c.lock) }, 3)
      return true
}
```

```
122 // entry point for C <- X from compiled code
124 func chansend1(c *hchan, elem unsafe.Pointer)
             chansend(c, elem, true, getcallerpc())
128 /*
129 * generic single channel send/recv
     * then the protocol will not
135 * sleep can wake up with g.param == nil
     * when a channel involved in the sleep has
     * been closed, it is easiest to loop and re-run
138 * the operation; we'll see that it's now closed.
140 func chansend(c *hchan, ep unsafe.Pointer, block bool, callerpc uintptr) bool {
             if c == nil {
                    if !block {
                    gopark(nil, nil, "chan send (nil chan)", traceEvGoStop, 2)
                     throw("unreachable")
            if debugChan {
                    print("chansend: chan=", c, "\n")
                     racereadpc(unsafe.Pointer(c), callerpc, funcPC(chansend))
             // Fast path: check for failed non-blocking operation without acquiring the lock.
             // After observing that the channel is not closed, we observe that the channel is
             // not ready for sending. Each of these observations is a single word-sized read
             // (first c.closed and second c.recvq.first or c.gcount depending on kind of channel).
             // Because a closed channel cannot transition from 'ready for sending' to
             // 'not ready for sending', even if the channel is closed between the two observations,
             // and not ready for sending. We behave as if we observed the channel at that moment
             // and report that the send cannot proceed.
             // It is okay if the reads are reordered here: if we observe that the channel is not
             // ready for sending and then observe that it is not closed, that implies that the
             // channel wasn't closed during the first observation.
            if !block && c.closed == 0 && ((c.datagsiz == 0 && c.recvg.first == nil) ||
                    (c.dataqsiz > 0 && c.qcount == c.dataqsiz)) {
                    return false
175
176
             var t0 int64
             if blockprofilerate > 0 {
                     t0 = cputicks()
181
             lock(&c.lock)
            if c.closed != 0 {
                    panic(plainError("send on closed channel"))
187
             if sg := c.recvq.dequeue(); sg != nil {
                    // Found a waiting receiver. We pass the value we want to send
                    // directly to the receiver, bypassing the channel buffer (if any).
                     send/s sq en func/\ / unlock/&s lock\ \ \ \
```

- You can just read it:
  - https://golang.org/src/runtime/chan.go
- Some highlights

```
122 // entry point for C <- X from compiled code
124 func chansend1(c *hchan, elem unsafe.Pointer)
             chansend(c, elem, true, getcallerpc())
128 /*
129 * generic single channel send/recv
131 * then the protocol will not
135 * sleep can wake up with g.param == nil
136 * when a channel involved in the sleep has
137 * been closed. it is easiest to loop and re-run
138 * the operation; we'll see that it's now closed.
140 func chansend(c *hchan, ep unsafe.Pointer, block bool, callerpc uintptr) bool {
             if c == nil {
                    if !block {
                    gopark(nil, nil, "chan send (nil chan)", traceEvGoStop, 2)
                    throw("unreachable")
             if debugChan {
150
                    print("chansend: chan=", c, "\n")
152
153
154
                    racereadpc(unsafe.Pointer(c), callerpc, funcPC(chansend))
155
156
             // Fast path: check for failed non-blocking operation without acquiring the lock.
            // After observing that the channel is not closed, we observe that the channel is
            // not ready for sending. Each of these observations is a single word-sized read
             // (first c.closed and second c.recvq.first or c.gcount depending on kind of channel).
             // Because a closed channel cannot transition from 'ready for sending' to
            // 'not ready for sending', even if the channel is closed between the two observations,
             // they imply a moment between the two when the channel was both not yet closed
             // and not ready for sending. We behave as if we observed the channel at that moment
            // and report that the send cannot proceed.
             // It is okay if the reads are reordered here: if we observe that the channel is not
             // ready for sending and then observe that it is not closed, that implies that the
             // channel wasn't closed during the first observation.
             if !block && c.closed == 0 && ((c.datagsiz == 0 && c.recvg.first == nil) ||
                    (c.dataqsiz > 0 && c.qcount == c.dataqsiz)) {
                    return false
175
176
             var to int64
             if blockprofilerate > 0 {
178
                    t0 = cputicks()
179
181
             lock(&c.lock)
182
             if c.closed != 0 {
                    panic(plainError("send on closed channel"))
             if sg := c.recvq.dequeue(); sg != nil {
                    // Found a waiting receiver. We pass the value we want to send
                    // directly to the receiver, bypassing the channel buffer (if any).
                    send(c sq en func() / unlock(%c lock) \ 2)
```

- You can just read it:
  - https://golang.org/s
- Some highlights

```
135 * sleep can wake up with g.param == nil
                                                                               * when a channel involved in the sleep has
                                                                               * been closed, it is easiest to loop and re-run
                                                                            138 * the operation; we'll see that it's now closed.
                                                                            140 func chansend(c *hchan, ep unsafe, Pointer, block bool, callerpc uintptr) bool {
                                                                                   if c == nil {
                                                                                      if !block {
      // Sends and receives on unbuffered or empty-buffered channels are the
                                                                                                                 2)
      // only operations where one running goroutine writes to the stack of
          another running goroutine. The GC assumes that stack writes only
       // happen when the goroutine is running and are only done by that
       // goroutine. Using a write barrier is sufficient to make up for
       // violating that assumption, but the write barrier has to work.
301
          typedmemmove will call bulkBarrierPreWrite, but the target bytes
                                                                                                                 quiring the lock.
302
          are not in the heap, so that will not help. We arrange to call
                                                                                                                 at the channel is
          memmove and typeBitsBulkBarrier instead.
                                                                                                                 word-sized read
                                                                                                                 g on kind of channel).
304
                                                                                                                 nding' to
                                                                                                                 n the two observations
      func sendDirect(t * type, sg *sudog, src unsafe.Pointer) {
                                                                                                                 not yet closed
                                                                                                                 annel at that moment.
306
                // src is on our stack, dst is a slot on another stack.
307
                                                                                                                 t the channel is not
                                                                                                                 t implies that the
                // Once we read sg.elem out of sg, it will no longer
308
                                                                                                                 == nil) ||
                // be updated if the destination's stack gets copied (shrunk).
309
310
                // So make sure that no preemption points can happen between read & use.
311
                dst := sg.elem
312
                typeBitsBulkBarrier(t, uintptr(dst), uintptr(src), t.size)
313
                memmove(dst, src, t.size)
314
                                                                            185
                                                                                       panic(plainError("send on closed channel"))
                                                                            186
                                                                            187
```

```
123 //go:nosplit
124 func chansend1(c *hchan, elem unsafe.Pointer)
             chansend(c, elem, true, getcallerpc())
126 }
128 /*
129 * generic single channel send/recv
130 * If block is not nil.
131 * then the protocol will not
             if sg := c.recvq.dequeue(); sg != nil {
                    // Found a waiting receiver. We pass the value we want to send
190
                    // directly to the receiver, bypassing the channel buffer (if any).
                    send/s sq en func/\ / unlock/&s lock\ \ \ \
```

122 // entry point for C <- X from compiled code

- You can just read it:
  - https://golang.org/s
- Some highlights

```
135 * sleep can wake up with g.param == nil
                                                                               * when a channel involved in the sleep has
                                                                               * been closed. it is easiest to loop and re-run
                                                                               * the operation; we'll see that it's now closed.
                                                                            140 func chansend(c *hchan, ep unsafe, Pointer, block bool, callerpc uintptr) bool {
                                                                                   if c == nil {
                                                                                      if !block {
      // Sends and receives on unbuffered or empty-buffered channels are the
                                                                                                                 2)
      // only operations where one running goroutine writes to the stack of
          another running goroutine. The GC assumes that stack writes only
          happen when the goroutine is running and are only done by that
       // goroutine. Using a write barrier is sufficient to make up for
       // violating that assumption, but the write barrier has to work.
          typedmemmove will call bulkBarrierPreWrite, but the target bytes
301
                                                                                                                 quiring the lock.
302
          are not in the heap, so that will not help. We arrange to call
                                                                                                                 at the channel is
          memmove and typeBitsBulkBarrier instead.
                                                                                                                 word-sized read
                                                                                                                 g on kind of channel).
304
                                                                                                                 nding' to
                                                                                                                 n the two observations
      func sendDirect(t * type, sg *sudog, src unsafe.Pointer) {
                                                                                                                 not yet closed
                                                                                                                 annel at that moment
306
                // src is on our stack, dst is a slot on another stack.
307
                                                                                                                 t the channel is not
                                                                                                                 t implies that the
                // Once we read sg.elem out of sg, it will no longer
308
                                                                                                                 == nil) ||
                // be updated if the destination's stack gets copied (shrunk).
309
310
                // So make sure that no preemption points can happen between read & use.
311
                dst := sg.elem
312
                typeBitsBulkBarrier(t, uintptr(dst), uintptr(src), t.size)
313
                memmove(dst, src, t.size)
314
                                                                                      panic(plainError("send on closed channel"))
                                                                            186
                                                                            187
```

122 // entry point for C <- X from compiled code

func chansend1(c \*hchan, elem unsafe.Pointer)
to chansend(c, elem, true, getcallerpc())

if sg := c.recvq.dequeue(); sg != nil {

190

// Found a waiting receiver. We pass the value we want to send

send/s sq en func/\ / unlock/&s lock\ \ \ \

// directly to the receiver, bypassing the channel buffer (if any).

129 \* generic single channel send/recv

\* then the protocol will not

123 //go:nosplit

126 } 127 128 /\*

301

- You can just read it:
  - https://golang.org/s
- Some highlights

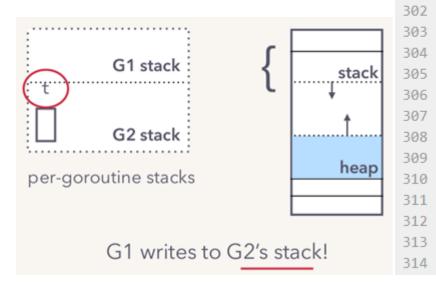

```
* when a channel involved in the sleep has
                                                                       * been closed, it is easiest to loop and re-run
                                                                        the operation; we'll see that it's now closed.
                                                                     140 func chansend(c *hchan, ep unsafe, Pointer, block bool, callerpc uintptr) bool {
                                                                           if c == nil {
// Sends and receives on unbuffered or empty-buffered channels are the
// only operations where one running goroutine writes to the stack of
   another running goroutine. The GC assumes that stack writes only
   happen when the goroutine is running and are only done by that
// goroutine. Using a write barrier is sufficient to make up for
// violating that assumption, but the write barrier has to work.
   typedmemmove will call bulkBarrierPreWrite, but the target bytes
                                                                                                         quiring the lock.
   are not in the heap, so that will not help. We arrange to call
                                                                                                         at the channel is
   memmove and typeBitsBulkBarrier instead.
                                                                                                         word-sized read
                                                                                                        g on kind of channel).
                                                                                                         nding' to
                                                                                                        n the two observations
func sendDirect(t * type, sg *sudog, src unsafe.Pointer) {
                                                                                                         not yet closed
                                                                                                         annel at that moment
          // src is on our stack, dst is a slot on another stack.
                                                                                                        t the channel is not
                                                                                                        t implies that the
          // Once we read sg.elem out of sg, it will no longer
                                                                                                         == nil) ||
          // be updated if the destination's stack gets copied (shrunk).
          // So make sure that no preemption points can happen between read & use.
          dst := sg.elem
          typeBitsBulkBarrier(t, uintptr(dst), uintptr(src), t.size)
          memmove(dst, src, t.size)
                                                                               panic(plainError("send on closed channel"))
```

122 // entry point for C <- X from compiled code

func chansend1(c \*hchan, elem unsafe.Pointer)

chansend(c, elem, true, getcallerpc())

\* sleep can wake up with g.param == nil

129 \* generic single channel send/recv

123 //go:nosplit

128 /\*

186 187

if sg := c.recvq.dequeue(); sg != nil {

// Found a waiting receiver. We pass the value we want to send
// directly to the receiver, bypassing the channel buffer (if any).

send/c sq en func/\ / unlock/&c lock\ \ 2\

301

- You can just read it:
  - https://golang.org/s
- Some highlights

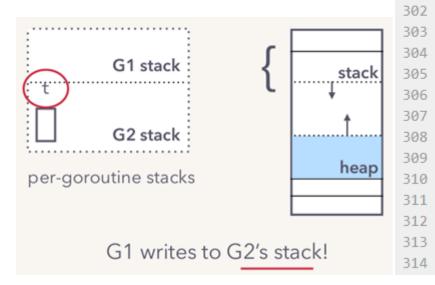

```
func chansend(c *hchan, ep unsafe.Pointer, block bool, callerpc uintptr) bool {
                                                                     if c == nil {
// Sends and receives on unbuffered or empty-buffered channels are the
// only operations where one running goroutine writes to the stack of
   another running goroutine. The GC assumes that stack writes only
   happen when the goroutine is running and are only done by that
// goroutine. Using a write barrier is sufficient to make up for
// violating that assumption, but the write barrier has to work.
   typedmemmove will call bulkBarrierPreWrite, but the target bytes
                                                                                                 quiring the lock.
   are not in the heap, so that will not help. We arrange to call
                                                                                                 at the channel is
   memmove and typeBitsBulkBarrier instead.
                                                                                                 word-sized read
                                                                                                 g on kind of channel).
                                                                                                 n the two observations
func sendDirect(t * type, sg *sudog, src unsafe.Pointer) {
                                                                                                 not yet closed
                                                                                                 annel at that moment
         // src is on our stack, dst is a slot on another stack.
                                                                                                 t the channel is not
                                                                                                 t implies that the
         // Once we read sg.elem out of sg, it will no longer
                                                                                                 == nil) ||
         // be updated if the destination's stack gets copied (shrunk).
         // So make sure that no preemption points can happen between read & use.
         dst := sg.elem
         typeBitsBulkBarrier(t, uintptr(dst), uintptr(src), t.size)
         memmove(dst, src, t.size)
```

122 // entry point for C <- X from compiled code

func chansend1(c \*hchan, elem unsafe.Pointer)

chansend(c, elem, true, getcallerpc())

\* generic single channel send/recv

\* sleep can wake up with g.param == nil

\* when a channel involved in the sleep has

\* been closed. it is easiest to loop and re-run

panic(plainError("send on closed channel"))

send/c sq en func() / unlock/lc lock) \ 2)

// directly to the receiver, bypassing the channel buffer (if any).

if sg := c.recvq.dequeue(); sg != nil {

123 //go:nosplit

128 /\*

Transputers did this in hardware in the 90s btw.

- You can just read it:
  - https://golang.org/src/runtime/chan.go
- Some highlights:
  - Race detection built in
  - Fast path just write to receiver stack
  - Often has no capacity → scheduler hint!
  - Buffered channel implementation fairly standard

```
124 func chansend1(c *hchan, elem unsafe,Pointer)
             chansend(c, elem, true, getcallerpc()
129 * generic single channel send/recv
     * sleep can wake up with g.param == nil
       * when a channel involved in the sleep has
     * been closed, it is easiest to loop and re-run
     * the operation; we'll see that it's now closed.
140 func chansend(c *hchan, ep unsafe.Pointer, block bool, callerpc uintptr) bool {
                    if !block {
                     gopark(nil, nil, "chan send (nil chan)", traceEvGoStop, 2)
                     throw("unreachable")
             if debugChan {
                     print("chansend: chan=", c, "\n")
                     racereadpc(unsafe.Pointer(c), callerpc, funcPC(chansend))
             // Fast path: check for failed non-blocking operation without acquiring the lock.
             // After observing that the channel is not closed, we observe that the channel is
             // not ready for sending. Each of these observations is a single word-sized read
             // (first c.closed and second c.recvq.first or c.gcount depending on kind of channel).
             // Because a closed channel cannot transition from 'ready for sending' to
             // 'not ready for sending', even if the channel is closed between the two observations
             // It is okay if the reads are reordered here: if we observe that the channel is not
             // ready for sending and then observe that it is not closed, that implies that the
             // channel wasn't closed during the first observation.
             if !block && c.closed == 0 && ((c.dataqsiz == 0 && c.recvq.first == nil) |
                     (c.datagsiz > 0 && c.gcount == c.datagsiz)) {
                     return false
             if blockprofilerate > 0 +
                     t0 = cputicks()
181
             lock(&c.lock)
             if c.closed != 0 {
                     panic(plainError("send on closed channel"))
             if sg := c.recvq.dequeue(); sg != nil {
                    // Found a waiting receiver. We pass the value we want to send
                    // directly to the receiver, bypassing the channel buffer (if any).
                     send/c sq en func() / unlock/%c lock) \ 2)
```

122 // entry point for C <- X from compiled code

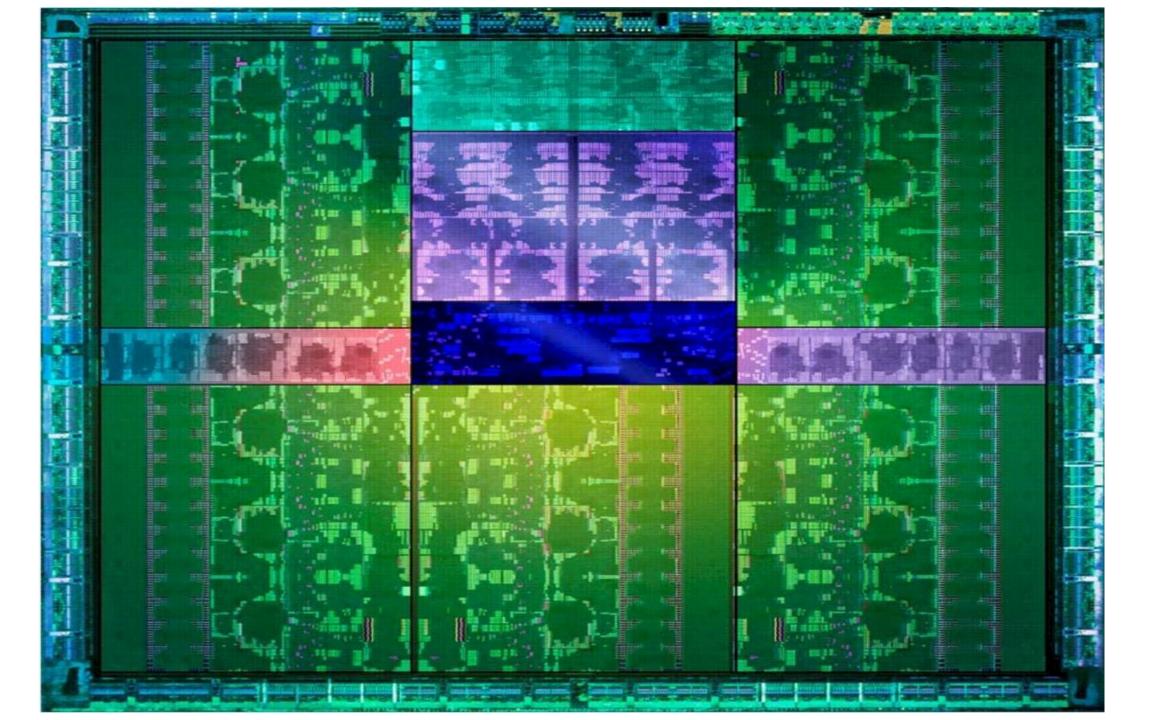

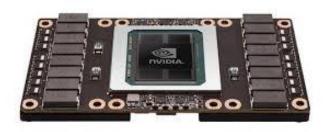

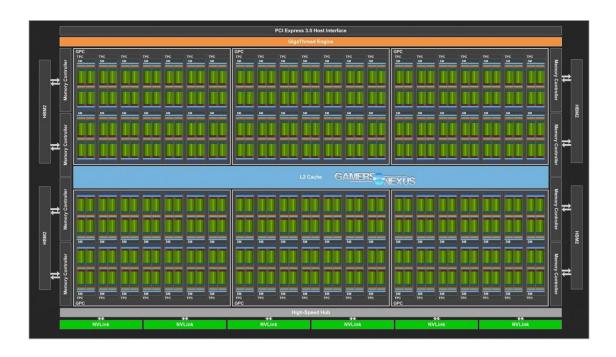

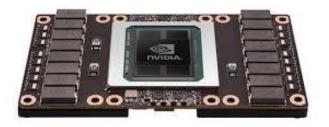

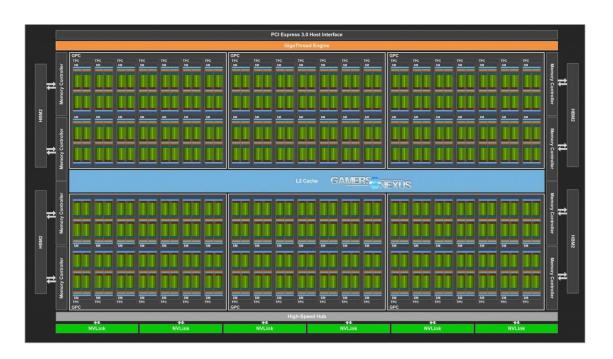

- 80 SMs
  - Streaming Multiprocessor

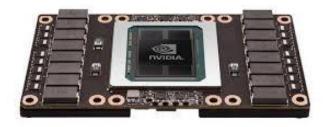

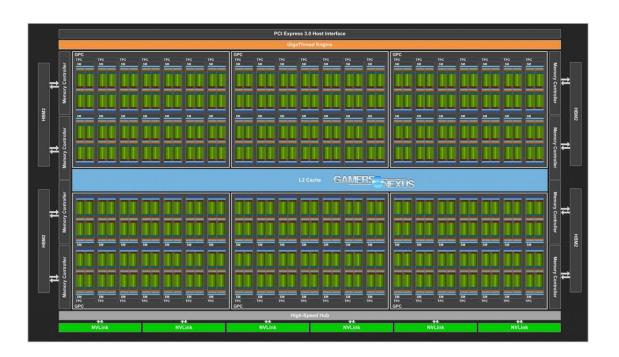

Also: CU or ACE

- 80 SMs
  - Streaming Multiprocessor

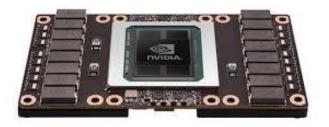

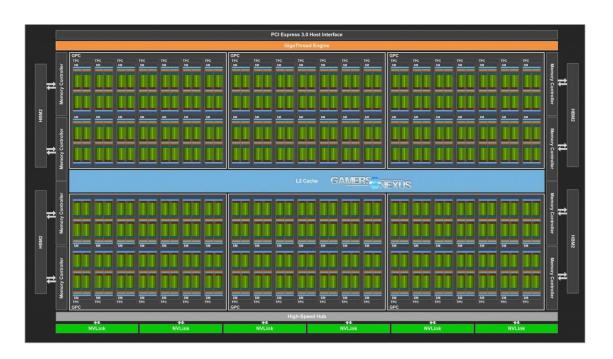

- 80 SMs
  - Streaming Multiprocessor

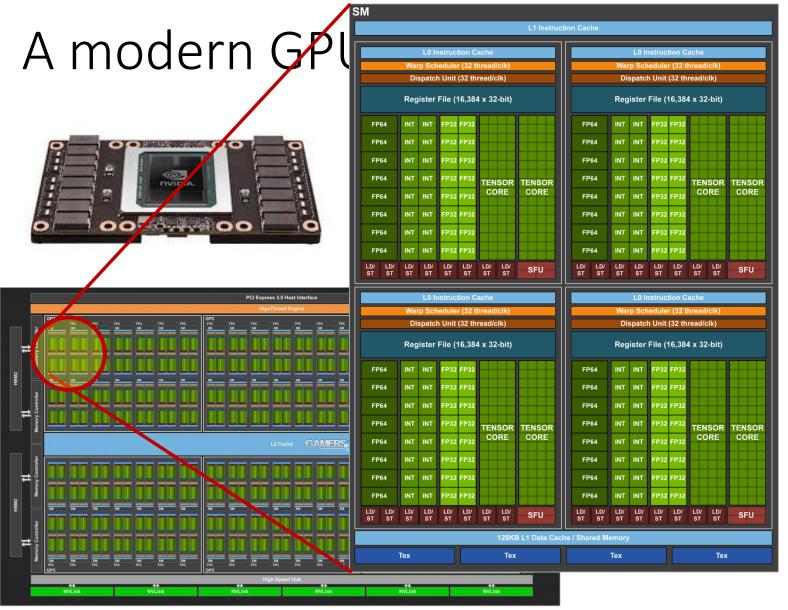

- 80 SMs
  - Streaming Multiprocessor
  - 64 cores/SM
  - 5210 threads!
  - 15.7 TFLOPS

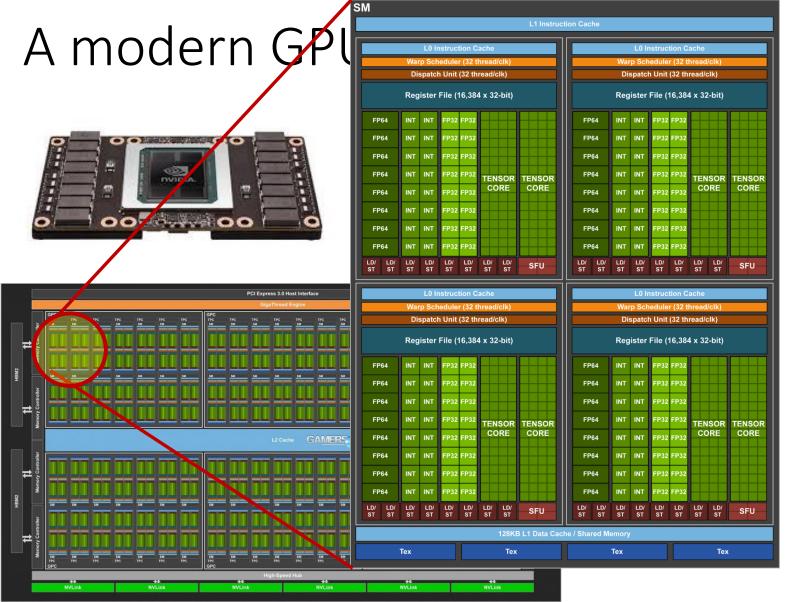

Roughly: all of k-means 1,000s X/sec

- 80 SMs
  - Streaming Muniprocessor
  - 64 cores/SM
  - 5210/threads!
  - 15.7 TFLOPS

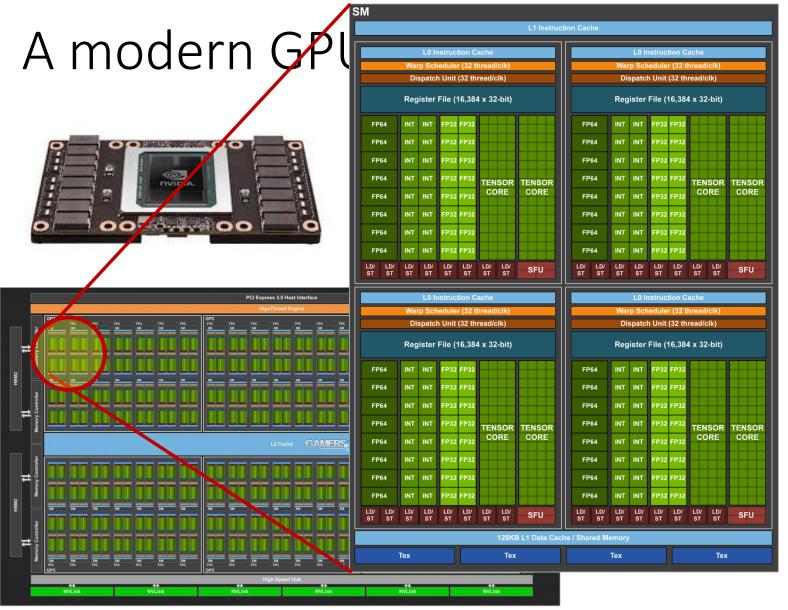

- 80 SMs
  - Streaming Multiprocessor
  - 64 cores/SM
  - 5210 threads!
  - 15.7 TFLOPS

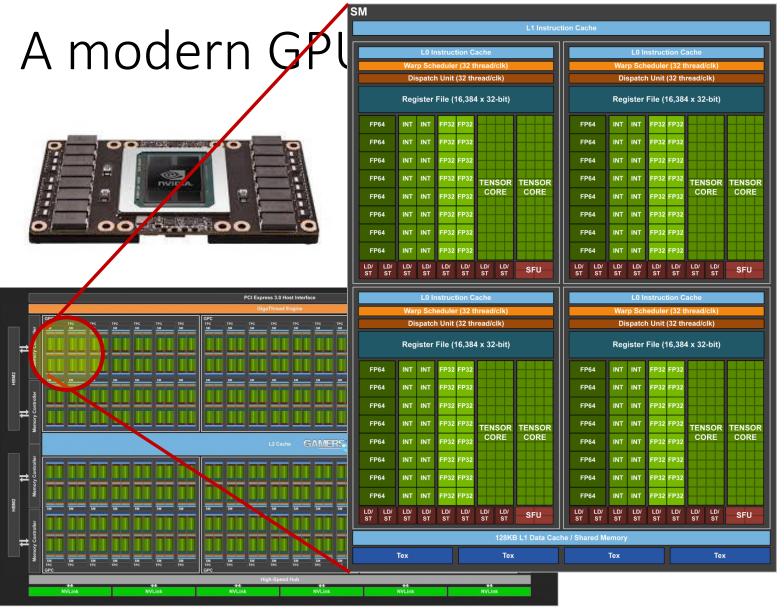

- 80 SMs
  - Streaming Multiprocessor
  - 64 cores/SM
  - 5210 threads!
  - 15.7 TFLOPS
- 640 Tensor cores

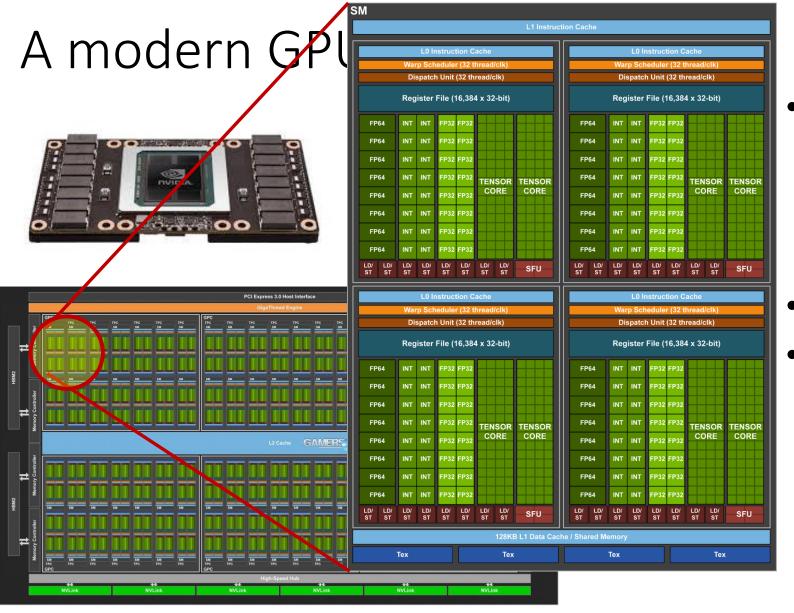

- 80 SMs
  - Streaming Multiprocessor
  - 64 cores/SM
  - 5210 threads!
  - 15.7 TFLOPS
- 640 Tensor cores
- HBM2 memory
  - 4096-bit bus
  - No cache coherence!

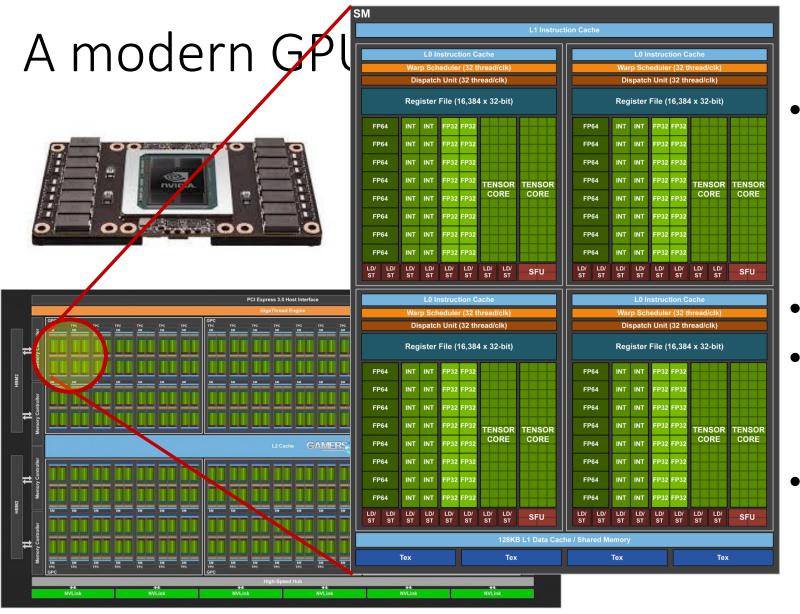

- 80 SMs
  - Streaming Multiprocessor
  - 64 cores/SM
  - 5210 threads!
  - 15.7 TFLOPS
- 640 Tensor cores
- HBM2 memory
  - 4096-bit bus
  - No cache coherence!
- 16 GB memory
  - PCle-attached

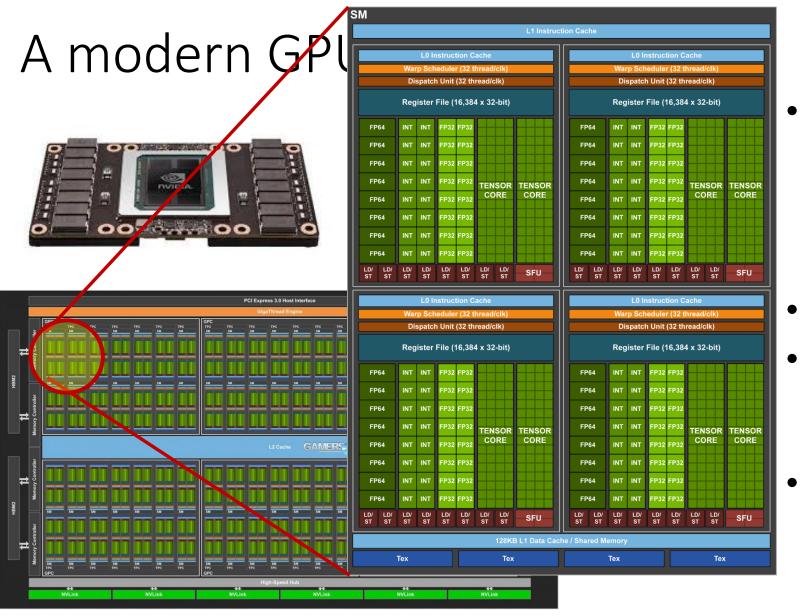

- 80 SMs
  - Streaming Multiprocessor
  - 64 cores/SM
  - 5210 threads!
  - 15.7 TFLOPS
- 640 Tensor cores
- HBM2 memory
  - 4096-bit bus
  - No cache coherence!
- 16 GB memory
  - PCle-attached

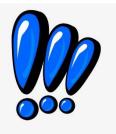

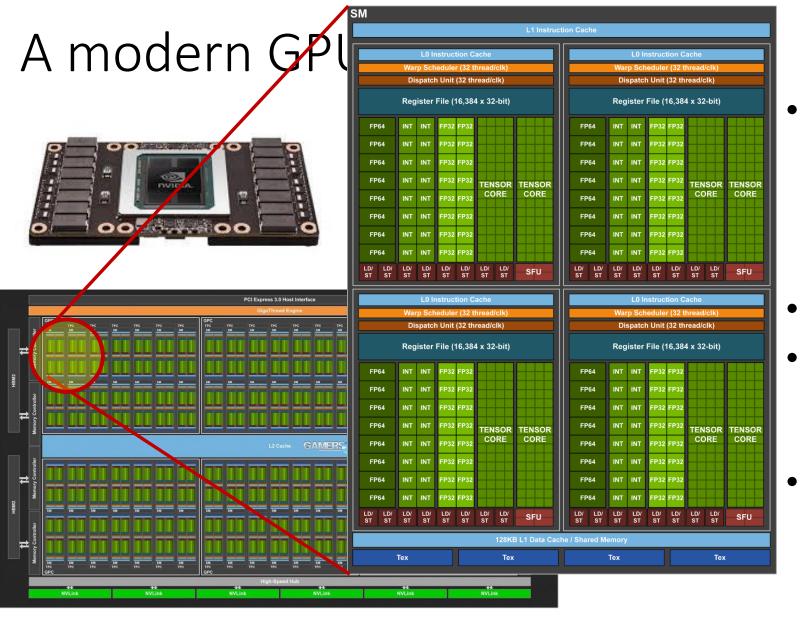

- 80 SMs
  - Streaming Multiprocessor
  - 64 cores/SM
  - 5210 threads!
  - 15.7 TFLOPS
- 640 Tensor cores
- HBM2 memory
  - 4096-bit bus
  - No cache coherence!
- 16 GB memory
  - PCle-attached

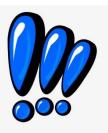

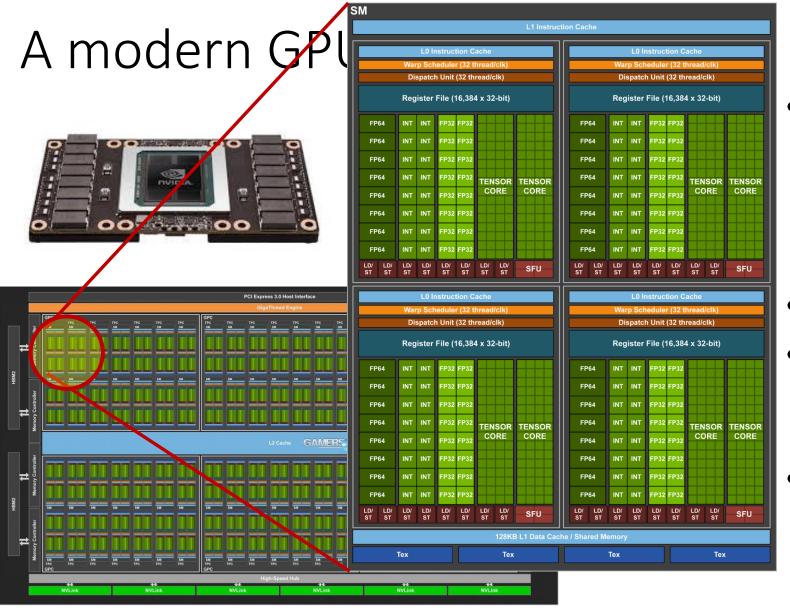

- 80 SMs
  - Streaming Multiprocessor
  - 64 cores/SM
  - 5210 threads!
  - 15.7 TFLOPS
- 640 Tensor cores
- HBM2 memory
  - 4096-bit bus
  - No cache coherence!
- 16 GB memory
  - PCle-attached

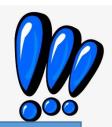

How do you program a machine like this? pthread\_create()?

#### GPUs: Outline

- Background from many areas
  - Architecture
    - Vector processors
    - Hardware multi-threading
  - Graphics
    - Graphics pipeline
    - Graphics programming models
  - Algorithms
    - parallel architectures → parallel algorithms
- Programming GPUs
  - CUDA
  - Basics: getting something working
  - Advanced: making it perform

```
main() {
  while(true)
    do_next_instruction();
}
```

```
Processor algorithm:
   main() {
     while(true)
       do next instruction();
 do next instruction() {
   instruction = fetch();
   ops, regs = decode(instruction);
   execute calc addrs(ops, regs);
  access_memory(ops, regs);
   write back(regs);
```

```
main() {
         main() {
          pthread create(do instructions);
          pthread create(do decode);
          pthread create(do execute);
do_n
          pthread join(...);
 inst
 ops
 exe
 access memory(ops, regs);
 write back(regs);
```

```
main() {
        main() {
          pthread create(do instructions);
          pthread create(do decode);
          pthread create(do execute);
do n
          pthread join(...);
 inst
 ops
 exe
 access memory(ops, regs);
 write back(regs);
```

```
do instructions() {
 while(true) {
   instruction = fetch();
   enqueue(DECODE, instruction);
}}
do decode() {
 while(true) {
   instruction = dequeue();
   ops, regs = decode(instruction);
   enqueue(EX, instruction);
}}
do execute(){
 while(true) {
   instruction = dequeue();
   execute calc addrs(ops, regs);
   enqueue(MEM, instruction);
}}
```

```
main() {
  while(true) {
    do_next_instruction();
}
```

```
main() {
  while(true) {
    do_next_instruction();
}
```

```
do_next_instruction() {
  instruction = fetch();
  ops, regs = decode(instruction);
  execute_calc_addrs(ops, regs);
  access_memory(ops, regs);
  write_back(regs);
}
```

```
main() {
  while(true) {
    do_next_instruction();
}
```

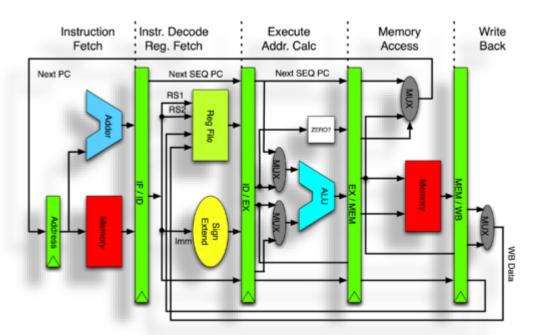

```
do_next_instruction() {
  instruction = fetch();
  ops, regs = decode(instruction);
  execute_calc_addrs(ops, regs);
  access_memory(ops, regs);
  write_back(regs);
}
```

```
main() {
  while(true) {
    do_next_instruction();
}
```

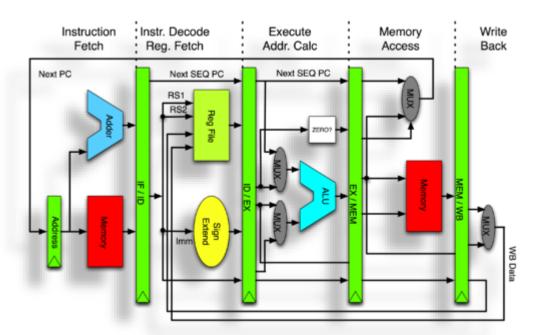

```
do_next_instruction() {
  instruction = fetch();
  ops, regs = decode(instruction);
  execute_calc_addrs(ops, regs);
  access_memory(ops, regs);
  write_back(regs);
}
```

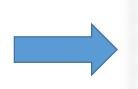

| Instr No.      | Pipeline Stage |    |    |     |     |     |     |  |
|----------------|----------------|----|----|-----|-----|-----|-----|--|
| 1              | IF             | ID | EX | MEM | WB  |     |     |  |
| 2              |                | IF | ID | EX  | МЕМ | WB  |     |  |
| 3              |                |    | IF | ID  | EX  | МЕМ | WB  |  |
| 4              |                |    |    | IF  | ID  | EX  | MEM |  |
| 5              |                |    |    |     | IF  | ID  | EX  |  |
| Clock<br>Cycle | 1              | 2  | 3  | 4   | 5   | 6   | 7   |  |

#### Processor algorithm:

```
main() {
  while(true) {
    do_next_instruction();
}
```

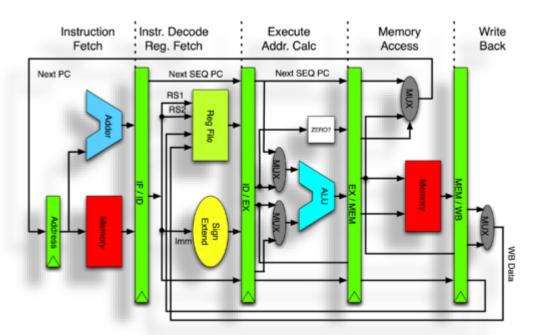

```
do_next_instruction() {
  instruction = fetch();
  ops, regs = decode(instruction);
  execute_calc_addrs(ops, regs);
  access_memory(ops, regs);
  write_back(regs);
}
```

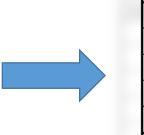

| Instr No.      | Pipeline Stage |    |    |     |     |     |     |  |
|----------------|----------------|----|----|-----|-----|-----|-----|--|
| 1              | IF             | ID | EX | MEM | WB  |     |     |  |
| 2              |                | IF | ID | EX  | MEM | WB  |     |  |
| 3              |                |    | IF | ID  | EX  | MEM | WB  |  |
| 4              |                |    |    | IF  | ID  | EX  | MEM |  |
| 5              |                |    |    |     | IF  | ID  | EX  |  |
| Clock<br>Cycle | 1              | 2  | 3  | 4   | 5   | 6   | 7   |  |

#### Processor algorithm:

```
main() {
  while(true) {
    do_next_instruction();
}
```

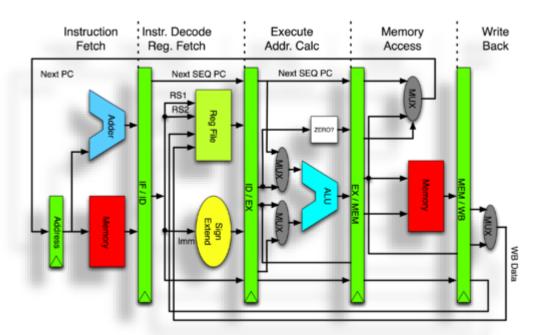

```
do_next_instruction() {
  instruction = fetch();
  ops, regs = decode(instruction);
  execute_calc_addrs(ops, regs);
  access_memory(ops, regs);
  write_back(regs);
}
```

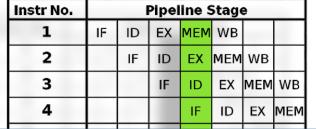

Works well if pipeline is kept full What kinds of things cause "bubbles"/stalls?

#### Processor algorithm:

```
main() {
  while(true) {
    do_next_instruction();
}
```

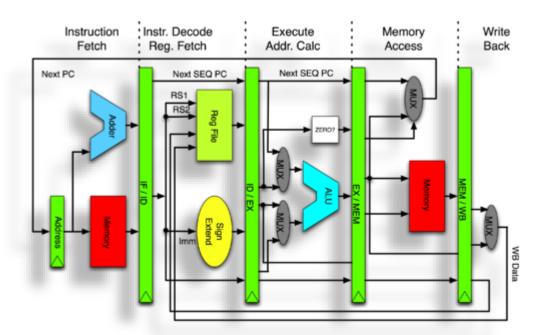

```
do_next_instruction() {
  instruction = fetch();
  ops, regs = decode(instruction);
  execute_calc_addrs(ops, regs);
  access_memory(ops, regs);
  write_back(regs);
}
```

| Instr No. | Pipeline Stage |    |    |     |     |    |  |  |
|-----------|----------------|----|----|-----|-----|----|--|--|
| 1         | IF             | ID | EX | MEM | WB  |    |  |  |
| 2         |                | IF | ID | EX  | MEM | WB |  |  |

How can we get \*more\* parallelism?

Works well if pipeline is kept full What kinds of things cause "bubbles"/stalls?

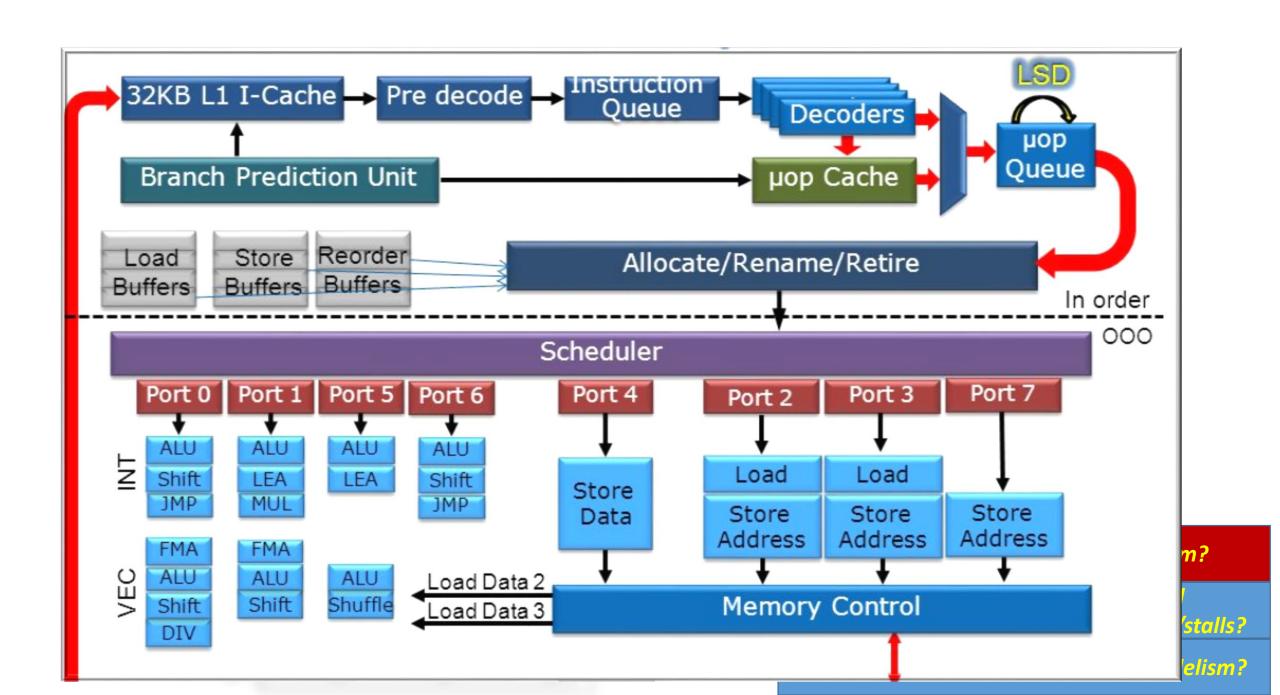

#### Processor algorithm:

```
main() {
  while(true) {
    do_next_instruction();
}
```

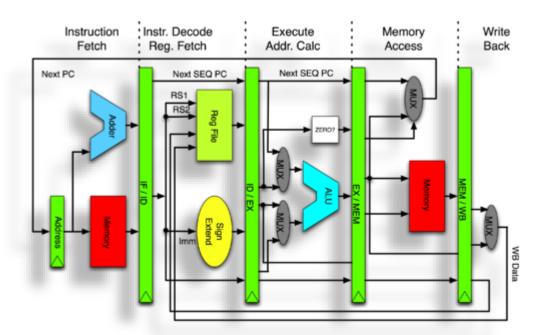

```
do_next_instruction() {
  instruction = fetch();
  ops, regs = decode(instruction);
  execute_calc_addrs(ops, regs);
  access_memory(ops, regs);
  write_back(regs);
}
```

| Instr No. | Pipeline Stage |    |    |     |     |    |  |  |
|-----------|----------------|----|----|-----|-----|----|--|--|
| 1         | IF             | ID | EX | MEM | WB  |    |  |  |
| 2         |                | IF | ID | EX  | MEM | WB |  |  |

How can we get \*more\* parallelism?

Works well if pipeline is kept full What kinds of things cause "bubbles"/stalls?

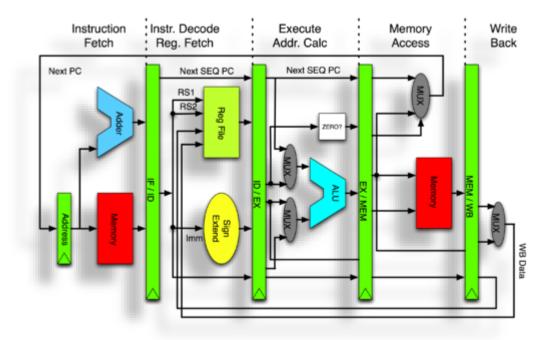

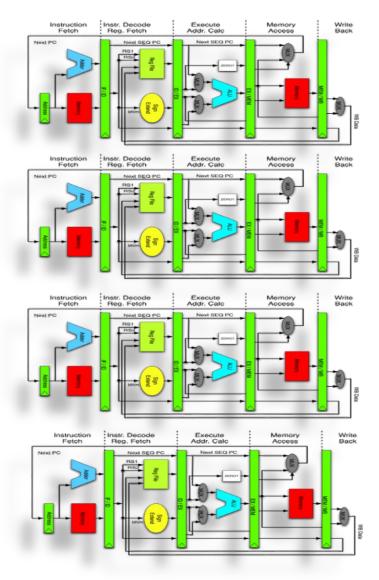

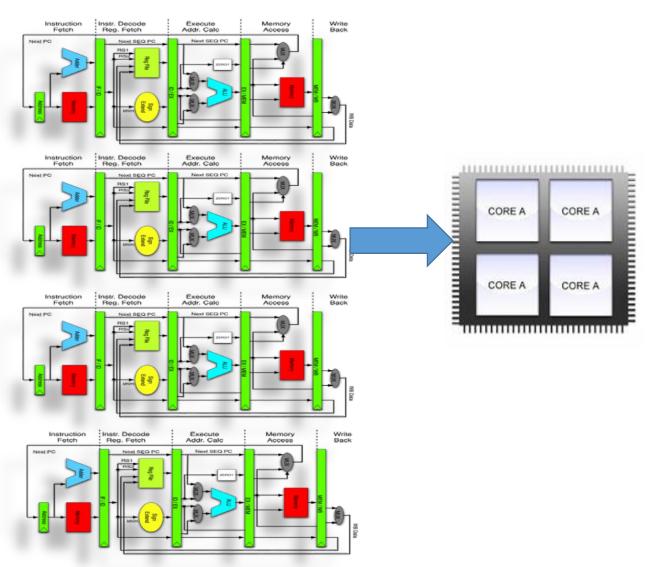

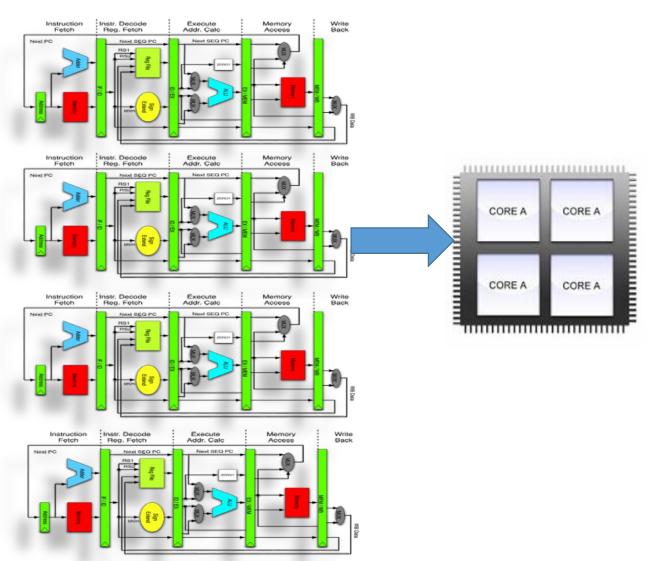

```
main() {
 for(i=0; i<CORES; i++) {</pre>
  pthread_create(
    do instructions());
do instructions() {
 while(true) {
  instruction = fetch();
  ops, regs = decode(instruction);
  execute calc addrs(ops, regs);
  access_memory(ops, regs);
  write_back(regs);
}}
```

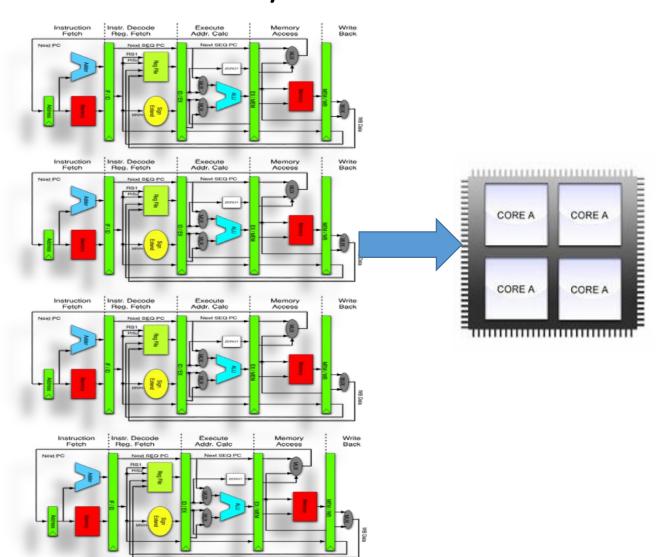

- **Pros: Simple**
- Cons: programmer has to find the parallelism!

```
main() {
 for(i=0; i<CORES; i++) {</pre>
  pthread create(
    do instructions());
do instructions() {
 while(true) {
  instruction = fetch();
  ops, regs = decode(instruction);
  execute calc addrs(ops, regs);
  access memory(ops, regs);
  write_back(regs);
}}
```

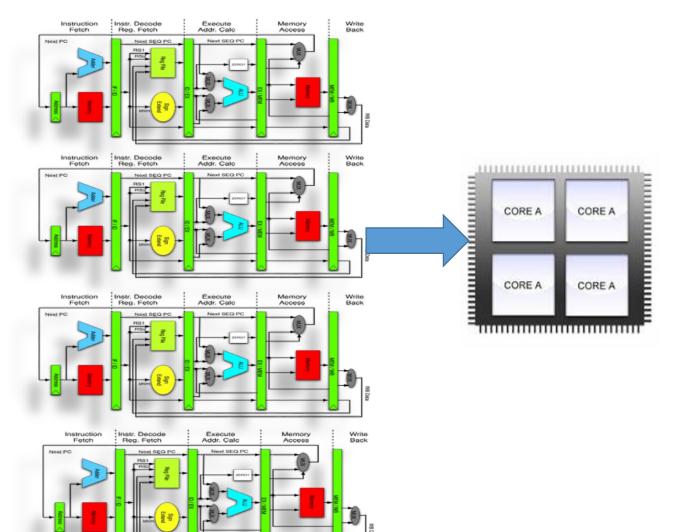

- Pros: Simple
- Cons: programmer has to find the parallelism!

```
main() {
 for(i=0; i<CORES; i++) {</pre>
  pthread create(
    do instructions());
do instructions() {
 while(true) {
  instruction = fetch();
  ops, regs = decode(instruction);
  execute calc addrs(ops, regs);
  access memory(ops, regs);
  write_back(regs);
```

Other techniques extract parallelism here, try to let the machine find parallelism

# Superscalar processors

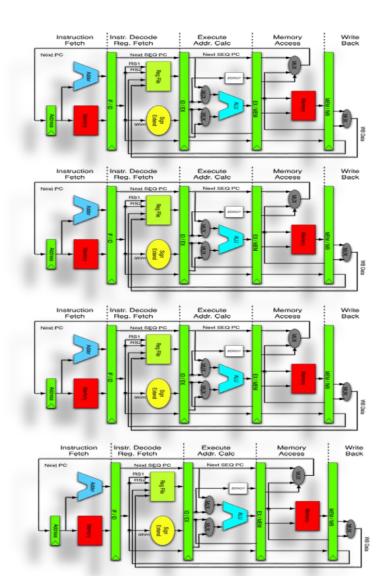

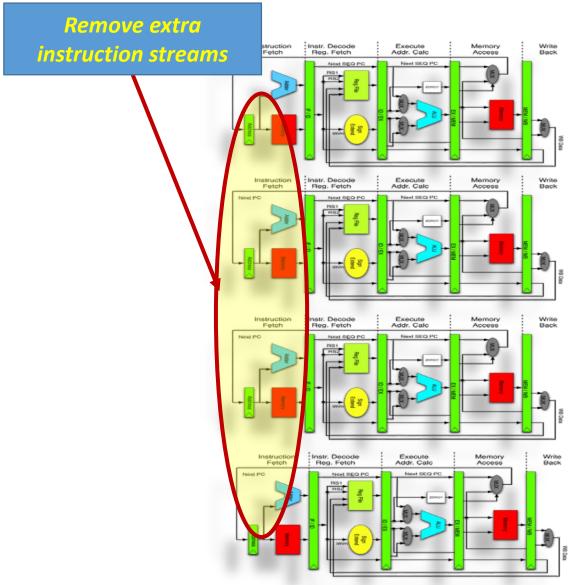

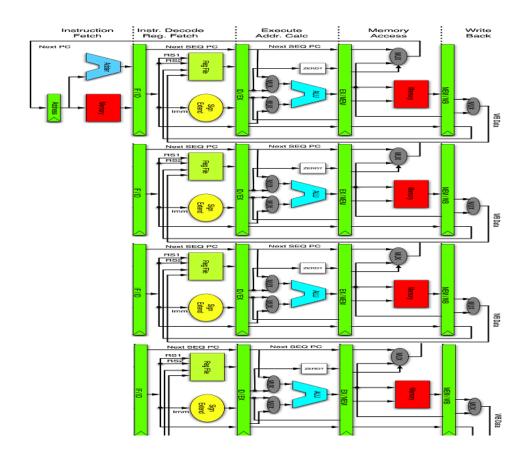

```
main() {
for(i=0; i<CORES; i++)</pre>
  pthread create(decode exec);
  while(true) {
   instruction = fetch();
   enqueue(instruction);
decode_exec() {
 instruction = dequeue();
 ops, regs = decode(instruction);
 execute calc addrs(ops, regs);
 access_memory(ops, regs);
 write back(regs);
```

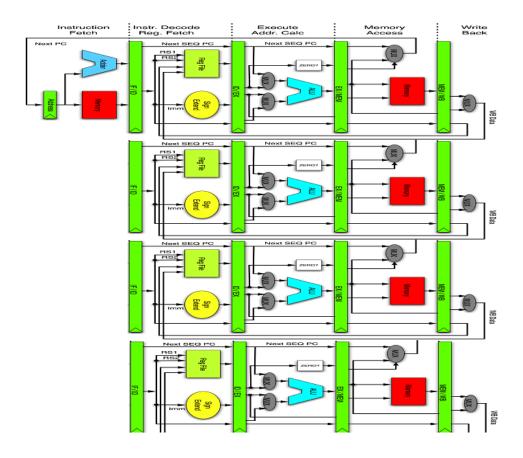

```
main() {
for(i=0; i<CORES; i++)</pre>
  pthread create(decode exec);
  while(true) {
   instruction = fetch();
   enqueue(instruction);
decode_exec() {
 instruction = dequeue();
 ops, regs = decode(instruction);
 execute calc addrs(ops, regs);
 access_memory(ops, regs);
 write back(regs);
```

Doesn't look that different does it? Why do it?

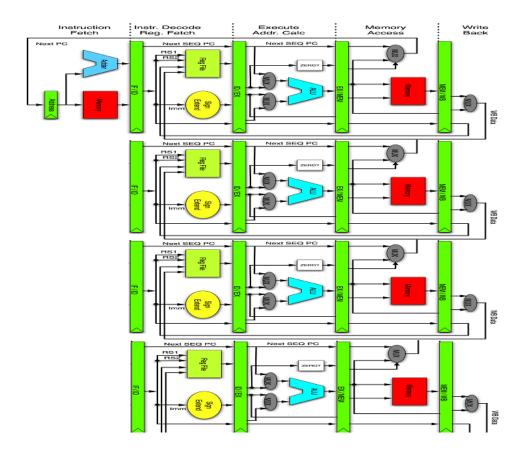

```
main() {
for(i=0; i<CORES; i++)</pre>
  pthread create(decode exec);
  while(true) {
   instruction = fetch();
   enqueue(instruction);
decode_exec() {
 instruction = dequeue();
 ops, regs = decode(instruction);
 execute calc addrs(ops, regs);
 access_memory(ops, regs);
 write back(regs);
```

Doesn't look that different does it? Why do it?

**Enables independent instruction parallelism.** 

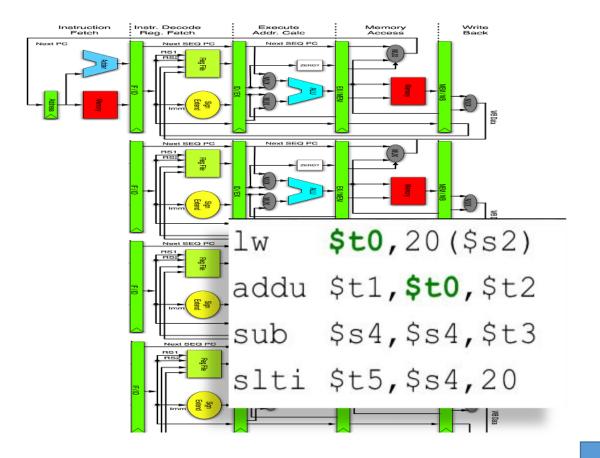

```
main() {
for(i=0; i<CORES; i++)</pre>
  pthread create(decode exec);
  while(true) {
   instruction = fetch();
   enqueue(instruction);
decode exec(){
 instruction = dequeue();
 ops, regs = decode(instruction);
 execute calc addrs(ops, regs);
 access_memory(ops, regs);
 write back(regs);
```

Doesn't look that different does it? Why do it?

**Enables independent instruction parallelism.** 

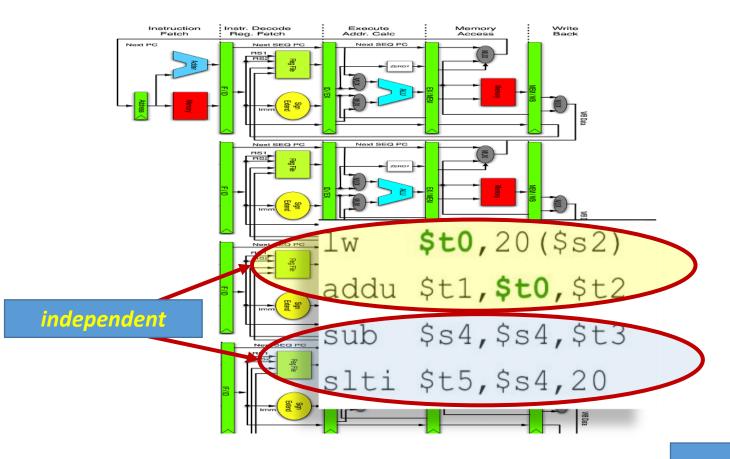

```
main() {
for(i=0; i<CORES; i++)</pre>
  pthread create(decode exec);
  while(true) {
   instruction = fetch();
   enqueue(instruction);
decode exec(){
 instruction = dequeue();
 ops, regs = decode(instruction);
 execute calc addrs(ops, regs);
 access_memory(ops, regs);
 write back(regs);
```

Doesn't look that different does it? Why do it?

**Enables independent instruction parallelism.** 

```
# C code
for (i=0; i<64; i++)
C[i] = A[i] + B[i];

# Scalar Code
LI R4, 64
loop:
L.D F0, 0(R1)
L.D F2, 0(R2)
ADD.D F4, F2, F0
S.D F4, 0(R3)
DADDIU R1, 8
DADDIU R1, 8
DADDIU R2, 8
DADDIU R3, 8
DSUBIU R4, 1
BNEZ R4, loop
```

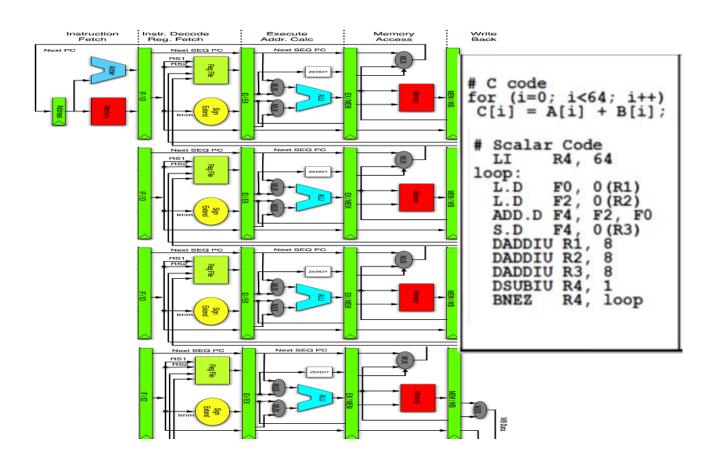

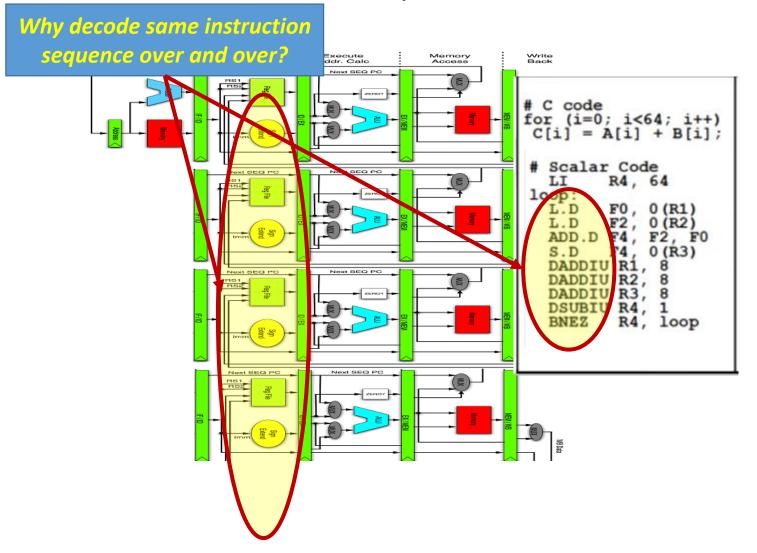

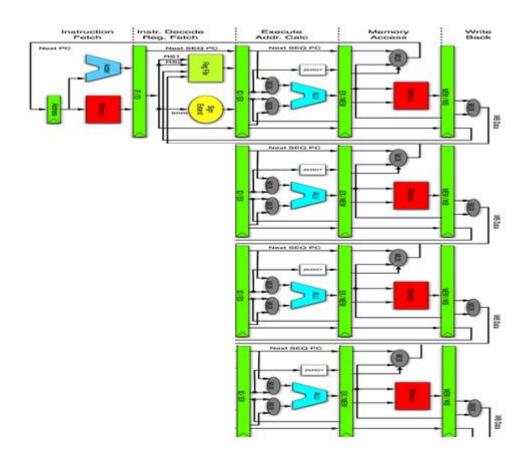

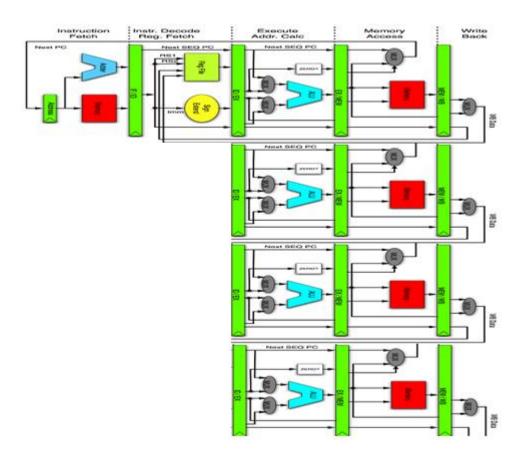

```
main() {
for(i=0; i<CORES; i++)</pre>
  pthread_create(exec);
 while(true) {
   ops, regs = fetch_decode();
   enqueue(ops, regs);
exec() {
 ops, regs = dequeue();
 execute_calc_addrs(ops, regs);
 access_memory(ops, regs);
 write back(regs);
```

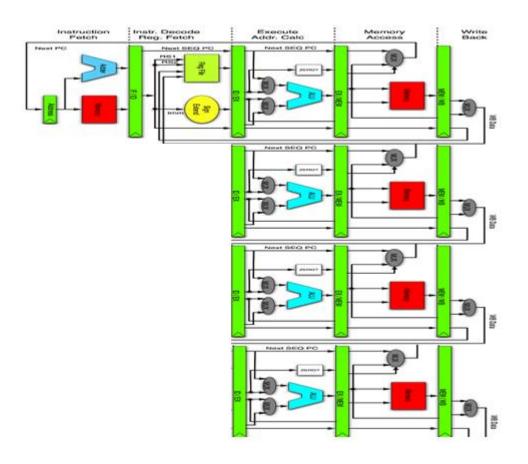

```
main() {
for(i=0; i<CORES; i++)</pre>
  pthread_create(exec);
 while(true) {
   ops, regs = fetch_decode();
   enqueue(ops, regs);
exec() {
 ops, regs = dequeue();
 execute_calc_addrs(ops, regs);
 access_memory(ops, regs);
 write back(regs);
```

Single instruction stream, multiple computations

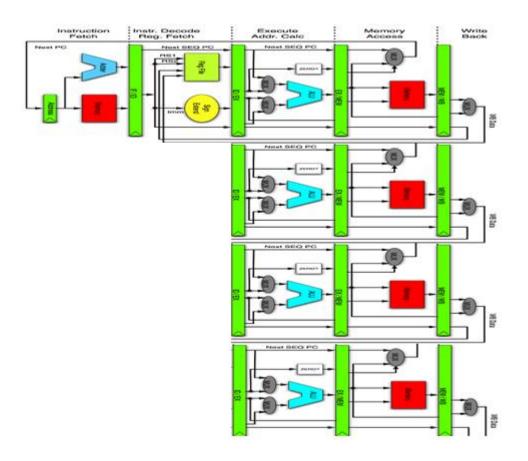

```
main() {
for(i=0; i<CORES; i++)</pre>
  pthread_create(exec);
 while(true) {
   ops, regs = fetch_decode();
   enqueue(ops, regs);
exec() {
 ops, regs = dequeue();
 execute_calc_addrs(ops, regs);
 access_memory(ops, regs);
 write back(regs);
```

Single instruction stream, multiple computations
But now all my instructions need multiple operands!

- Process multiple data elements simultaneously.
- Common in supercomputers of the 1970's 80's and 90's.
- Modern CPUs support some vector processing instructions
  - Usually called SIMD
- Can operate on a few vectors elements per clock cycle in a pipeline or,
  - SIMD operate on all per clock cycle

- Process multiple data elements simultaneously.
- Common in supercomputers of the 1970's 80's and 90's.
- Modern CPUs support some vector processing instructions
  - Usually called SIMD
- Can operate on a few vectors elements per clock cycle in a pipeline or,
  - SIMD operate on all per clock cycle
- 1962 University of Illinois Illiac IV completed 1972 → 64 ALUs 100-150 MFlops
- (1973) TI's Advance Scientific Computer (ASC) 20-80 MFlops
- (1975) Cray-1 first to have vector registers instead of keeping data in memory

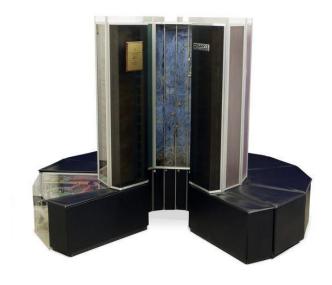

- Process multiple data elements simultaneously.
- Common in supercomputers of the 1970's 80's and 90's.
- Modern CPUs support some vector processing instructions
  - Usually called SIMD
- Can operate on a few vectors elements per clock cycle in a pipeline or,
  - SIMD operate on all per clock cycle
- 1962 University of Illinois Illiac IV completed 1972 → 64 ALUs 100-150 MFlops
- (1973) TI's Advance Scientific Computer (ASC) 20-80 MFlops
- (1975) Cray-1 first to have vector registers instead of keeping data in memory

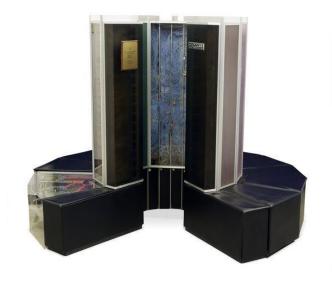

Single instruction stream, multiple data → Programming model has to change

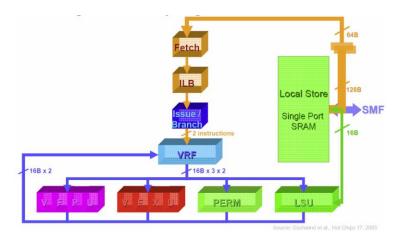

- Instruction fetch control logic shared
- Same instruction stream executed on
- Multiple pipelines
- Multiple different operands in parallel

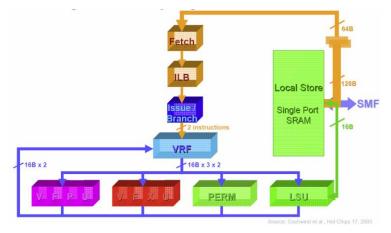

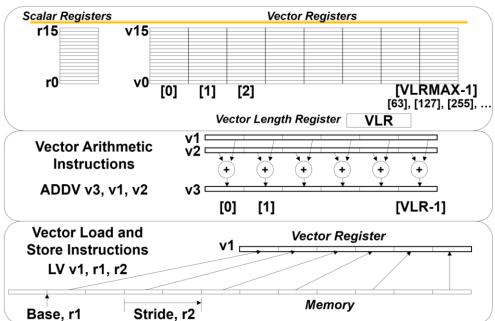

- Instruction fetch control logic shared
- Same instruction stream executed on
- Multiple pipelines
- Multiple different operands in parallel

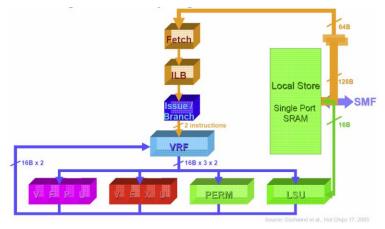

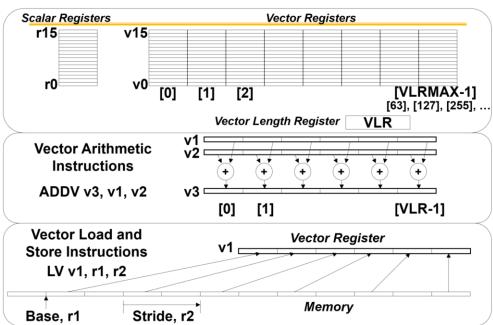

- Instruction fetch control logic shared
- Same instruction stream executed on
- Multiple pipelines
- Multiple different operands in parallel

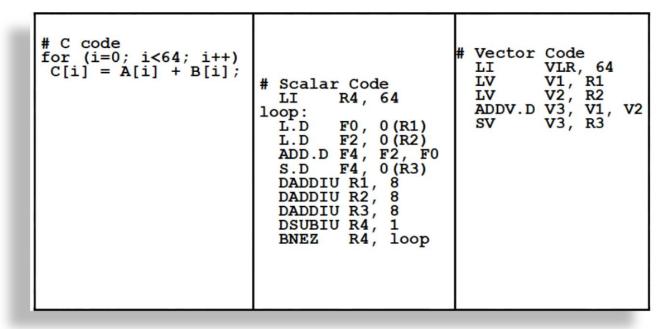

#### GPUs: same basic idea

### Vector Processors

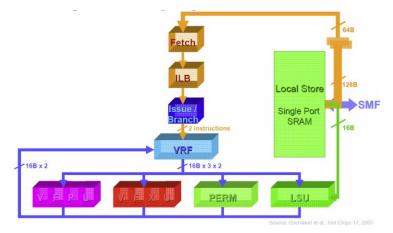

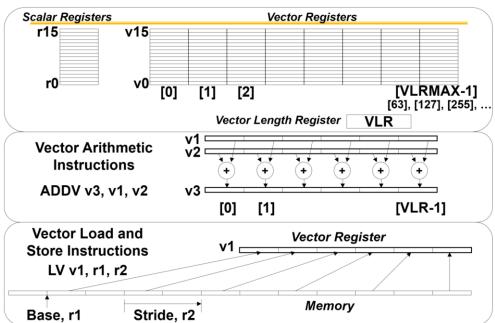

- Instruction fetch control logic shared
- Same instruction stream executed on
- Multiple pipelines
- Multiple different operands in parallel

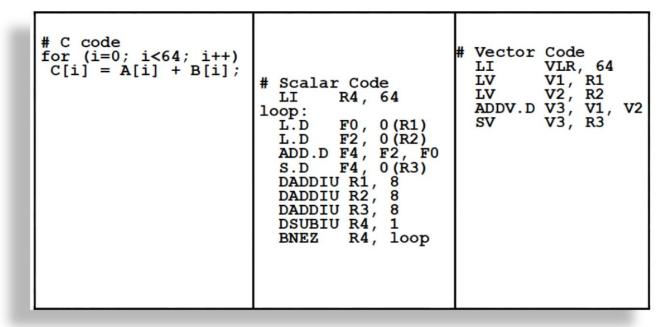

# When does vector processing help?

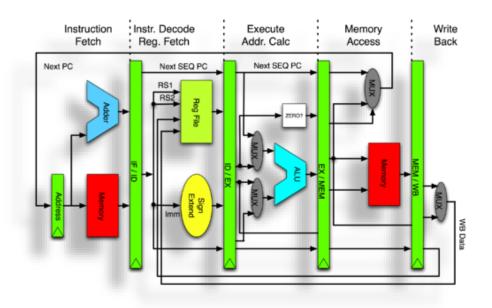

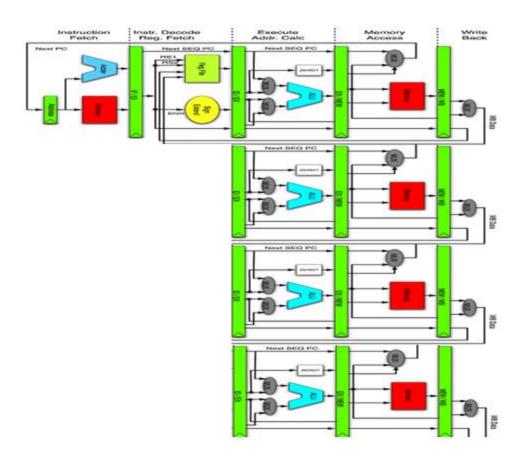

## When does vector processing help?

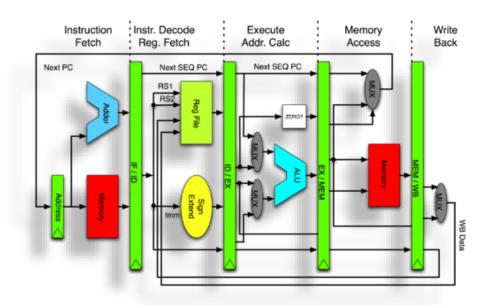

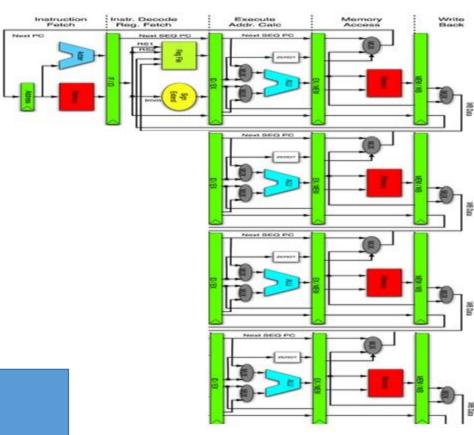

What are the potential bottlenecks here? When can it improve throughput?

## When does vector processing help?

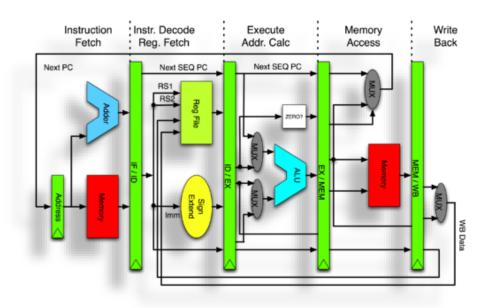

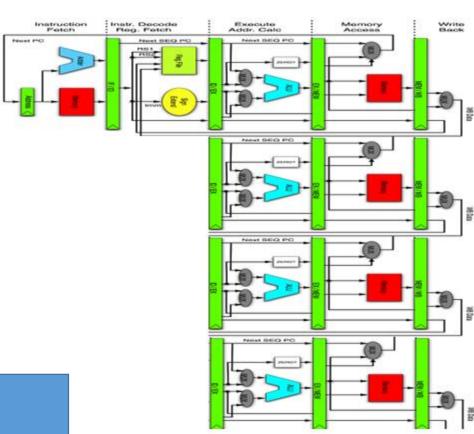

What are the potential bottlenecks here? When can it improve throughput?

Only helps if memory can keep the pipeline busy!

Address memory bottleneck

- Address memory bottleneck
- Share exec unit across
  - Instruction streams
  - Switch on stalls

- Address memory bottleneck
- Share exec unit across
  - Instruction streams
  - Switch on stalls

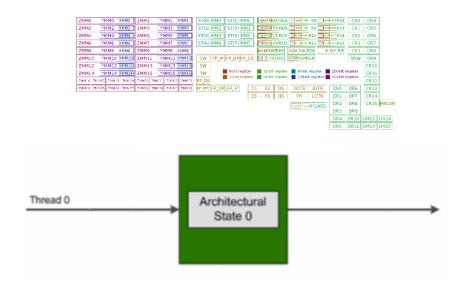

- Address memory bottleneck
- Share exec unit across
  - Instruction streams
  - Switch on stalls

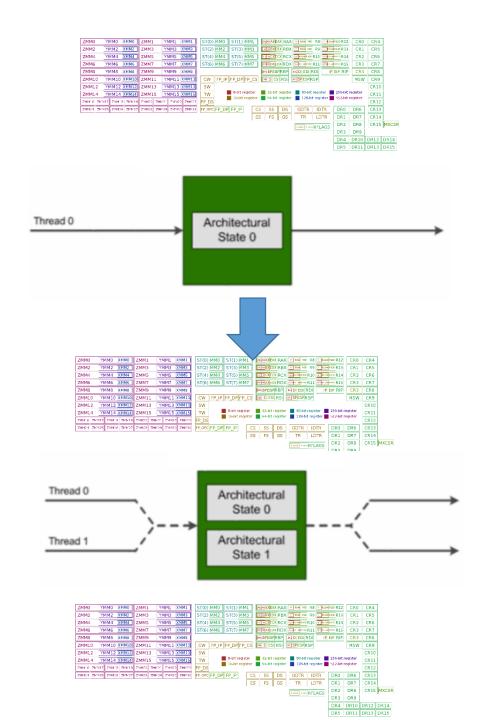

- Address memory bottleneck
- Share exec unit across
  - Instruction streams
  - Switch on stalls
- Looks like multiple cores to the OS

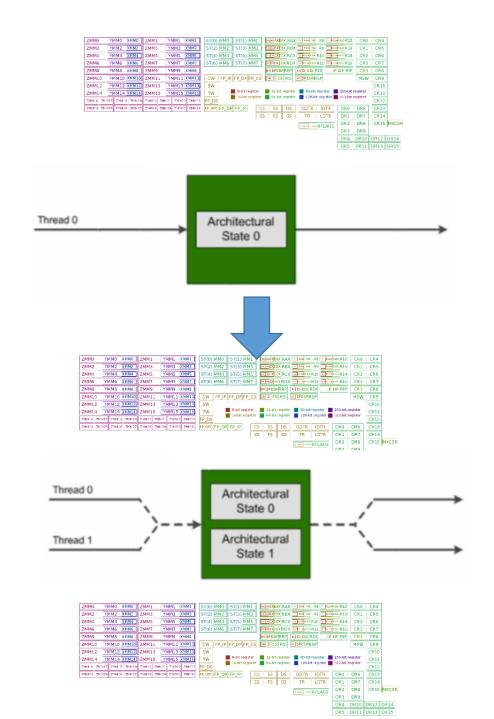

- Address memory bottleneck
- Share exec unit across
  - Instruction streams
  - Switch on stalls
- Looks like multiple cores to the OS
- Three variants:
  - Coarse
  - Fine-grain
  - Simultaneous

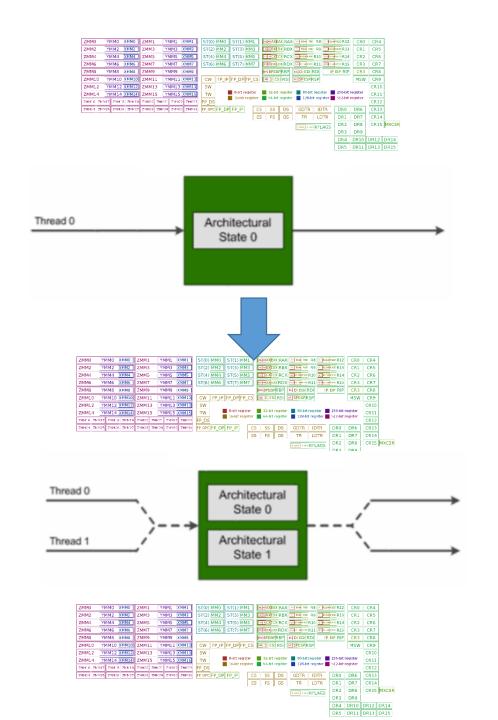

## Running example

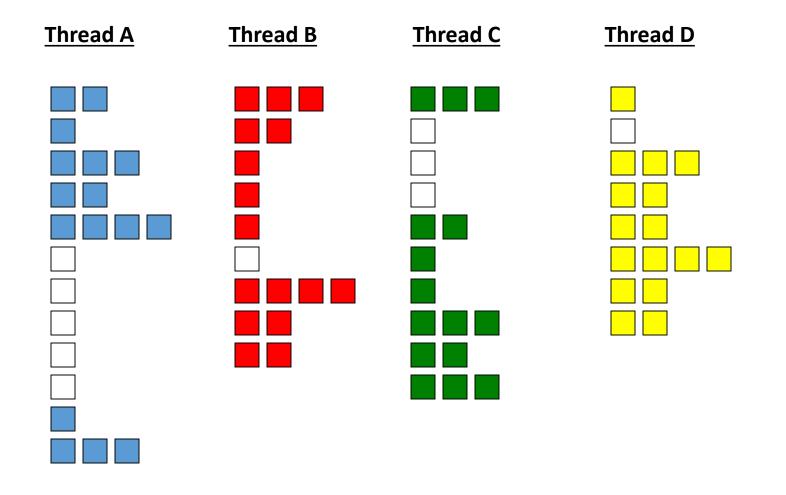

- White → stall

Colors → pipeline full

# Coarse- grained multithreading

## Coarse- grained multithreading

- Single thread runs until a costly stall
  - E.g. 2nd level cache miss

## Coarse- grained multithreading

- Single thread runs until a costly stall
  - E.g. 2nd level cache miss
- Another thread starts during stall
  - Pipeline fill time requires several cycles!

- Single thread runs until a costly stall
  - E.g. 2nd level cache miss
- Another thread starts during stall
  - Pipeline fill time requires several cycles!

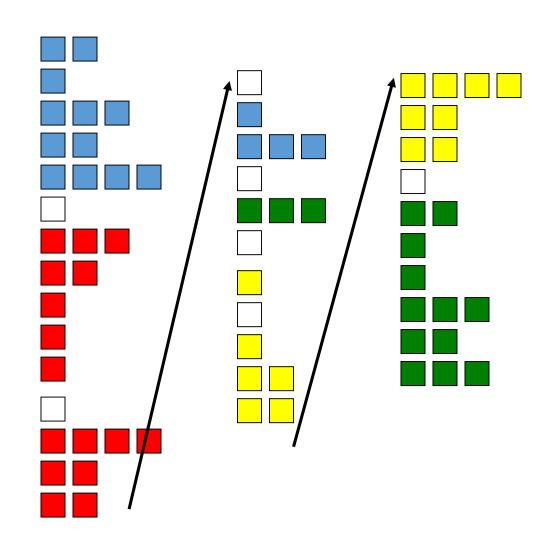

- Single thread runs until a costly stall
  - E.g. 2nd level cache miss
- Another thread starts during stall
  - Pipeline fill time requires several cycles!
- Does not cover short stalls

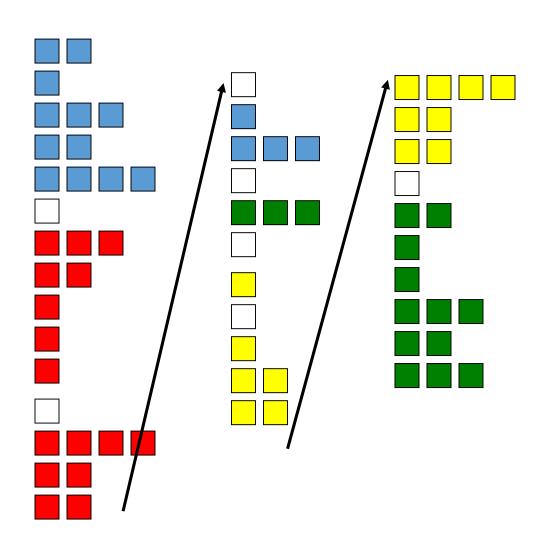

- Single thread runs until a costly stall
  - E.g. 2nd level cache miss
- Another thread starts during stall
  - Pipeline fill time requires several cycles!
- Does not cover short stalls
- Hardware support required
  - PC and register file for each thread
  - little other hardware
  - Looks like another physical CPU to OS/software

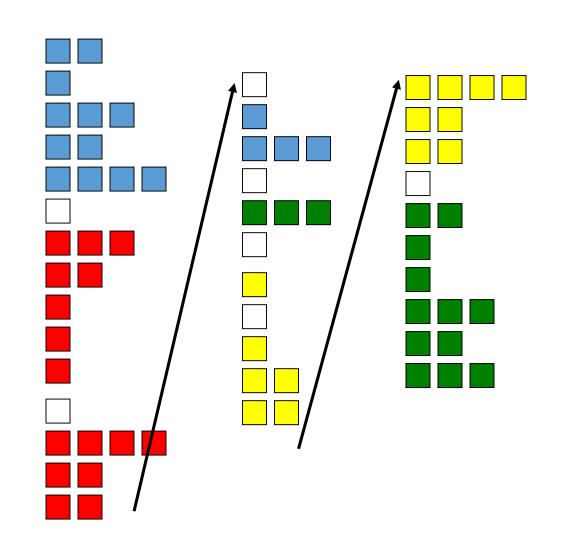

- Single thread runs until a costly stall
  - E.g. 2nd level cache miss
- Another thread starts during stall
  - Pipeline fill time requires several cycles!
- Does not cover short stalls
- Hardware support required
  - PC and register file for each thread
  - little other hardware
  - Looks like another physical CPU to OS/software

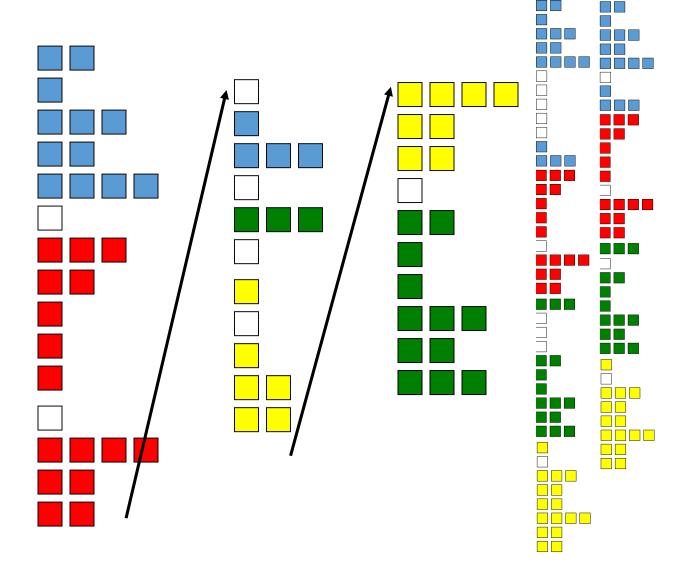

- Threads interleave instructions
  - Round-robin
  - Skip stalled threads

- Threads interleave instructions
  - Round-robin
  - Skip stalled threads

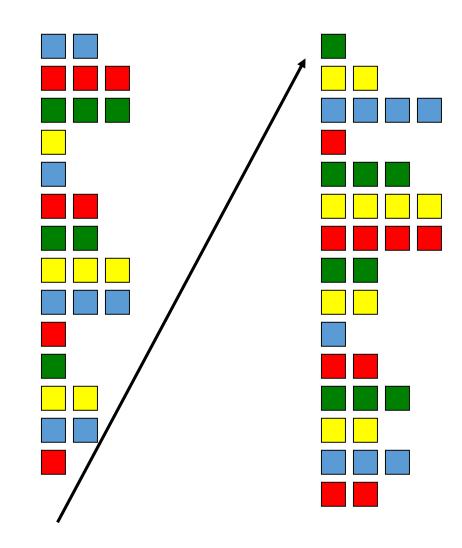

- Threads interleave instructions
  - Round-robin
  - Skip stalled threads
- Hardware support required
  - Separate PC and register file per thread
  - Hardware to control alternating pattern

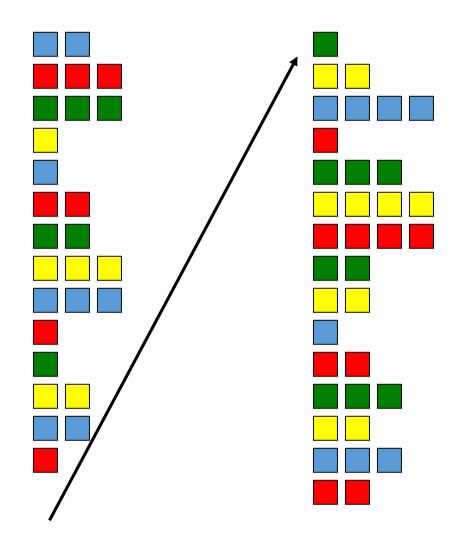

- Threads interleave instructions
  - Round-robin
  - Skip stalled threads
- Hardware support required
  - Separate PC and register file per thread
  - Hardware to control alternating pattern
- Naturally hides delays
  - Data hazards, Cache misses
  - Pipeline runs with rare stalls

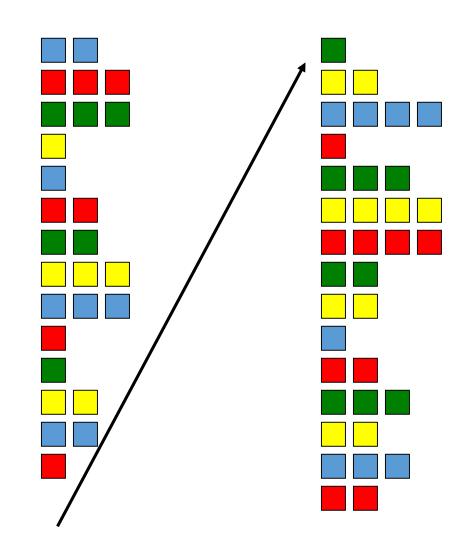

- Threads interleave instructions
  - Round-robin
  - Skip stalled threads
- Hardware support required
  - Separate PC and register file per thread
  - Hardware to control alternating pattern
- Naturally hides delays
  - Data hazards, Cache misses
  - Pipeline runs with rare stalls
- Doesn't make full use of multi-issue

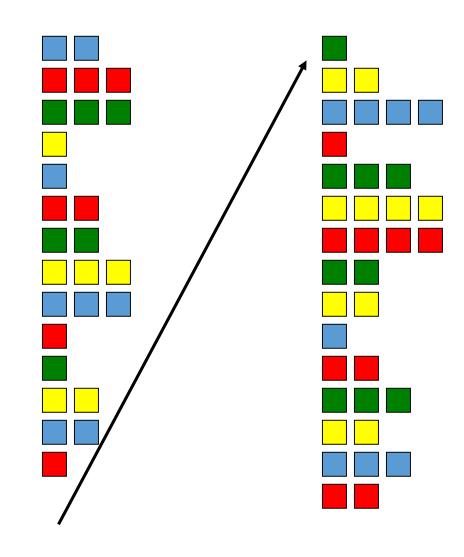

- Threads interleave instructions
  - Round-robin
  - Skip stalled threads
- Hardware support required
  - Separate PC and register file per thread
  - Hardware to control alternating pattern
- Naturally hides delays
  - Data hazards, Cache misses
  - Pipeline runs with rare stalls
- Doesn't make full use of multi-issue

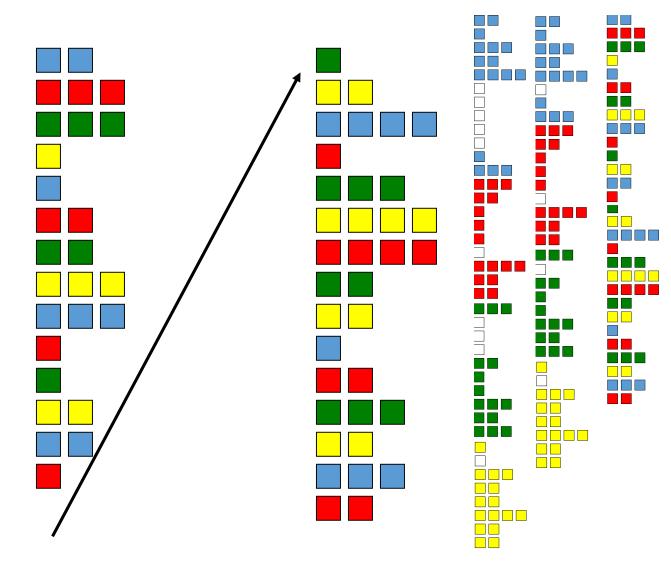

- Instructions from multiple threads issued on same cycle
  - Uses register renaming
  - dynamic scheduling facility of multiissue architecture

- Instructions from multiple threads issued on same cycle
  - Uses register renaming
  - dynamic scheduling facility of multiissue architecture

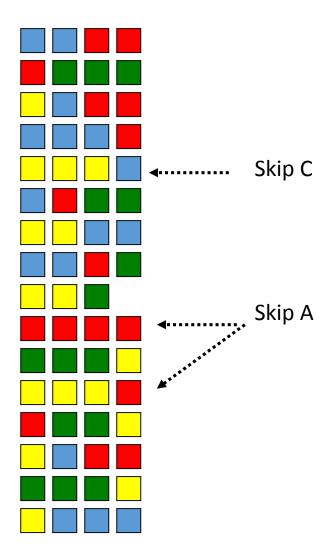

- Instructions from multiple threads issued on same cycle
  - Uses register renaming
  - dynamic scheduling facility of multiissue architecture
- Hardware support:
  - Register files, PCs per thread
  - Temporary result registers pre commit
  - Support to sort out which threads get results from which instructions

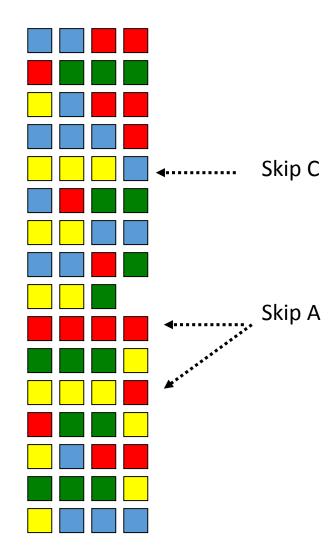

- Instructions from multiple threads issued on same cycle
  - Uses register renaming
  - dynamic scheduling facility of multiissue architecture
- Hardware support:
  - Register files, PCs per thread
  - Temporary result registers pre commit
  - Support to sort out which threads get results from which instructions
- Maximal util. of execution units

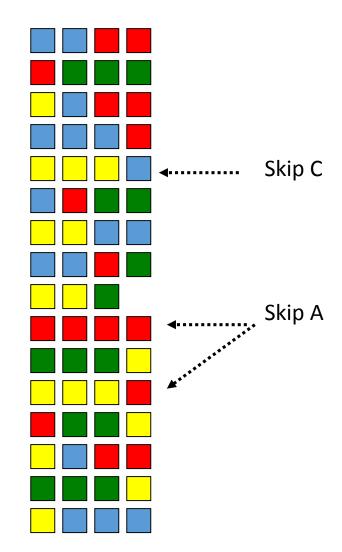

- Instructions from multiple threads issued on same cycle
  - Uses register renaming
  - dynamic scheduling facility of multiissue architecture
- Hardware support:
  - Register files, PCs per thread
  - Temporary result registers pre commit
  - Support to sort out which threads get results from which instructions
- Maximal util. of execution units

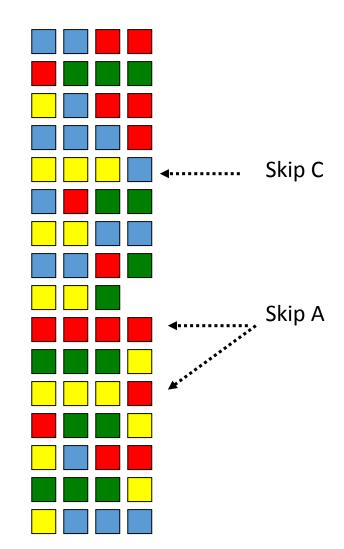

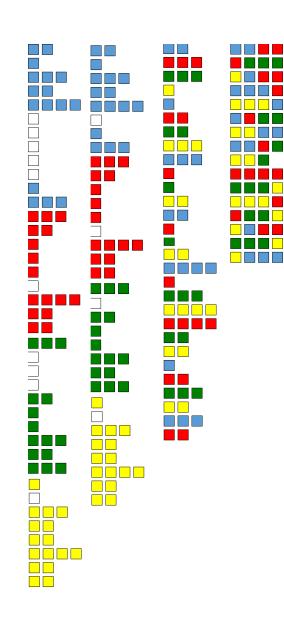

## Why Vector and Multithreading Background?

#### GPU:

- A very wide vector machine
- Massively multi-threaded to hide memory latency
- Originally designed for graphics pipelines...

Inputs

#### Inputs

- 3D world model(objects, materials)
  - Geometry modeled w triangle meshes, surface normals
  - GPUs subdivide triangles into "fragments" (rasterization)
  - Materials modeled with "textures"
  - Texture coordinates, sampling "map" textures → geometry

10/30/2018 35

#### Inputs

- 3D world model(objects, materials)
  - Geometry modeled w triangle meshes, surface normals
  - GPUs subdivide triangles into "fragments" (rasterization)
  - Materials modeled with "textures"
  - Texture coordinates, sampling "map" textures → geometry
- Light locations and properties
  - Attempt to model surtface/light interactions with modeled objects/materials

10/30/2018 35

#### Inputs

- 3D world model(objects, materials)
  - Geometry modeled w triangle meshes, surface normals
  - GPUs subdivide triangles into "fragments" (rasterization)
  - Materials modeled with "textures"
  - Texture coordinates, sampling "map" textures → geometry
- Light locations and properties
  - Attempt to model surtface/light interactions with modeled objects/materials
- View point

#### Inputs

- 3D world model(objects, materials)
  - Geometry modeled w triangle meshes, surface normals
  - GPUs subdivide triangles into "fragments" (rasterization)
  - Materials modeled with "textures"
  - Texture coordinates, sampling "map" textures → geometry
- Light locations and properties
  - Attempt to model surtface/light interactions with modeled objects/materials
- View point

#### Output

#### Inputs

- 3D world model(objects, materials)
  - Geometry modeled w triangle meshes, surface normals
  - GPUs subdivide triangles into "fragments" (rasterization)
  - Materials modeled with "textures"
  - Texture coordinates, sampling "map" textures → geometry
- Light locations and properties
  - Attempt to model surtface/light interactions with modeled objects/materials
- View point

#### Output

2D projection seen from the view-point

#### Inputs

- 3D world model(objects, materials)
  - Geometry modeled w triangle meshes, surface normals
  - GPUs subdivide triangles into "fragments" (rasterizat
  - Materials modeled with "textures"
  - Texture coordinates, sampling "map" textures → geometry
- Light locations and properties
  - Attempt to model surtface/light interactions with modeled objects/materials
- View point

### Output

2D projection seen from the view-point

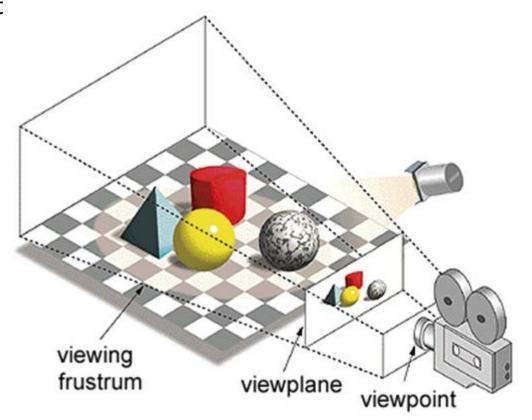

foreach(vertex v in model)

foreach(vertex v in model)

$$map v_{model} \rightarrow v_{view}$$

foreach(vertex v in model) map  $v_{model} \rightarrow v_{view}$ 

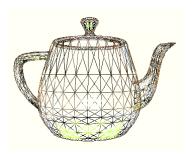

foreach(vertex v in model) map  $v_{model} \rightarrow v_{view}$ fragment[] frags = {};

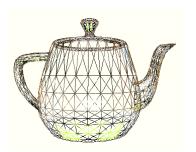

foreach(vertex v in model)

 $map v_{model} \rightarrow v_{view}$ 

fragment[] frags = {};

foreach triangle t  $(v_0, v_1, v_2)$ 

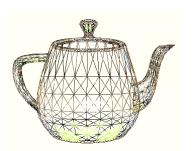

```
foreach(vertex v in model)

map v_{model} \rightarrow v_{view}
```

fragment[] frags = {};

foreach triangle t  $(v_0, v_1, v_2)$ 

frags.add(rasterize(t));

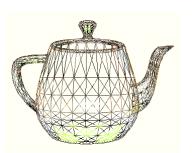

foreach(vertex v in model)

map  $v_{model} \rightarrow v_{view}$ 

fragment[] frags = {};

foreach triangle t  $(v_0, v_1, v_2)$ 

frags.add(rasterize(t));

foreach fragment f in frags

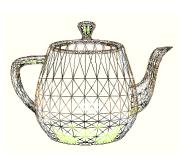

```
foreach(vertex v in model)
       map v_{model} \rightarrow v_{view}
fragment[] frags = {};
foreach triangle t (v_0, v_1, v_2)
       frags.add(rasterize(t));
foreach fragment f in frags
       choose_color(f);
```

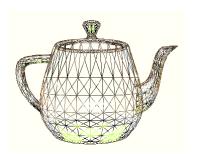

```
foreach(vertex v in model)
       map v_{model} \rightarrow v_{view}
fragment[] frags = {};
foreach triangle t (v_0, v_1, v_2)
       frags.add(rasterize(t));
foreach fragment f in frags
       choose color(f);
display(visible_fragments(frags));
```

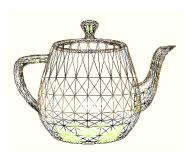

# Grossly over-simplified rendering algorithm

```
foreach(vertex v in model)
       map v_{model} \rightarrow v_{view}
fragment[] frags = {};
foreach triangle t (v_0, v_1, v_2)
       frags.add(rasterize(t));
foreach fragment f in frags
       choose color(f);
display(visible_fragments(frags));
```

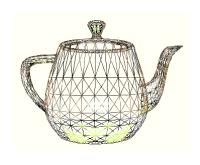

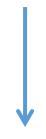

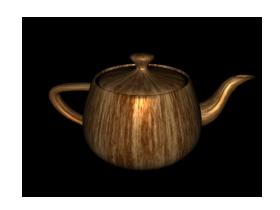

# Algorithm -> Graphics Pipeline

foreach(vertex v in model) map  $v_{model} \rightarrow v_{view}$ fragment[] frags = {}; foreach triangle t  $(v_0, v_1, v_2)$ frags.add(rasterize(t)); foreach fragment f in frags choose color(f); display(visible fragments(frags));

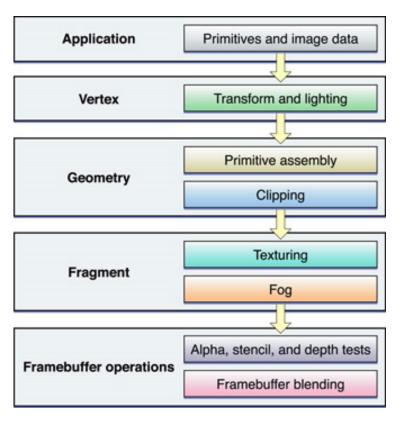

OpenGL pipeline

# Algorithm -> Graphics Pipeline

foreach(vertex v in model)

fragment[] frags = {};

foreach triangle t  $(v_{0_i} v_{1_i} v_2)$ 

frags.add(rasterize(t));

foreach fragment f in frags

choose\_color(f);

display(visible\_fragments(frags));

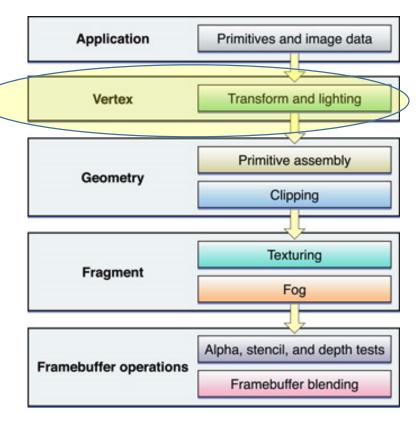

OpenGL pipeline

# Algorithm Graphics Pipeline

foreach(vertex v in model)

map  $v_{model} \rightarrow v_{view}$ 

fragment[] frags = {};

foreach triangle t  $(v_0, v_1, v_2)$ 

frags.add(rasterize(t));

foreach fragment f in frags choose color(f);

display(visible\_fragments(frags));

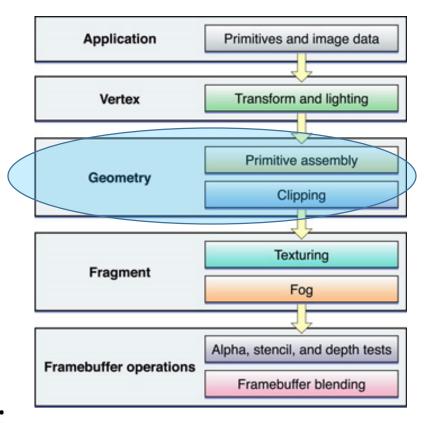

OpenGL pipeline

# Algorithm -> Graphics Pipeline

foreach(vertex v in model)

map  $v_{model} \rightarrow v_{view}$ 

fragment[] frags = {};

foreach triangle t  $(v_0, v_1, v_2)$ 

frags.add(rasterize(t));

foreach fragment f in frags

choose\_color(f);
display(visible\_fragments(frags));

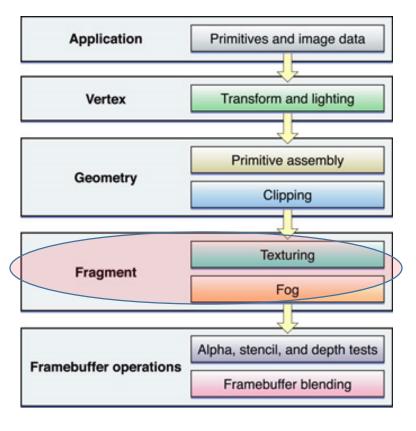

OpenGL pipeline

# Algorithm -> Graphics Pipeline

foreach(vertex v in model) map  $v_{model} \rightarrow v_{view}$ fragment[] frags = {}; foreach triangle t  $(v_0, v_1, v_2)$ frags.add(rasterize(t)); foreach fragment f in frags choose color(f); display(visible fragments(frags));

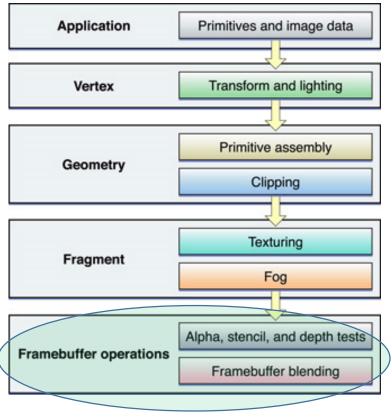

OpenGL pipeline

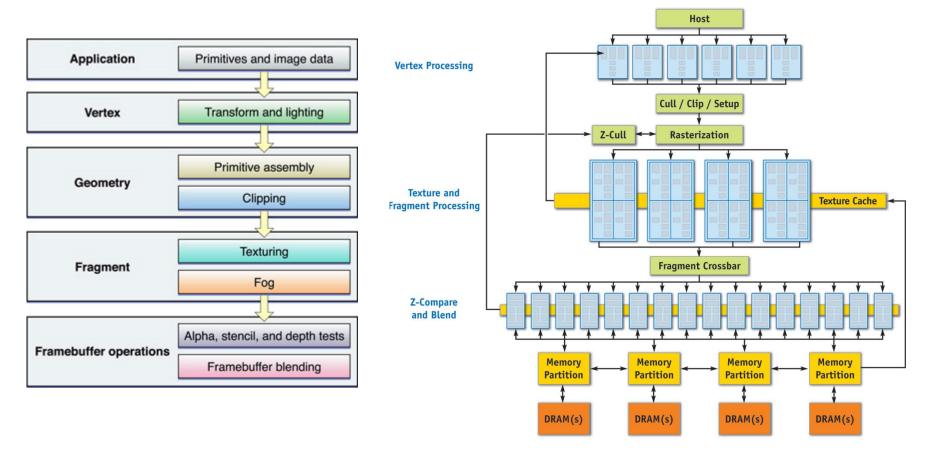

Limited "programmability" of shaders:
Minimal/no control flow
Maximum instruction count

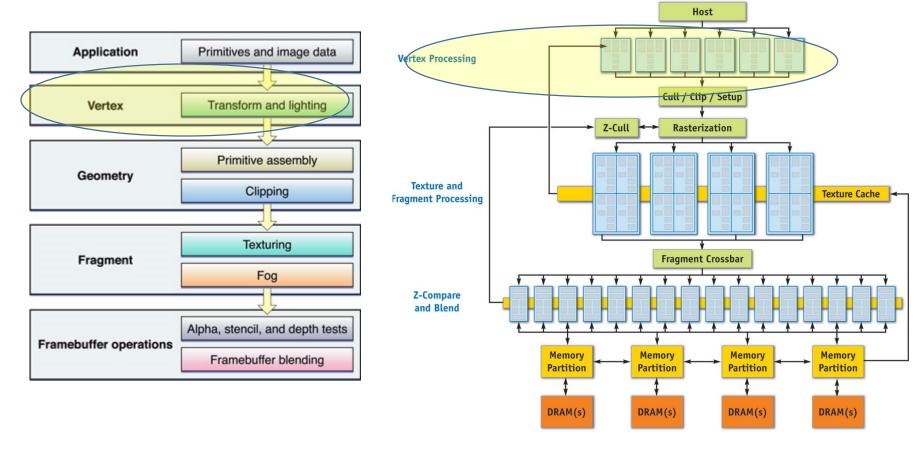

Limited "programmability" of shaders:
Minimal/no control flow
Maximum instruction count

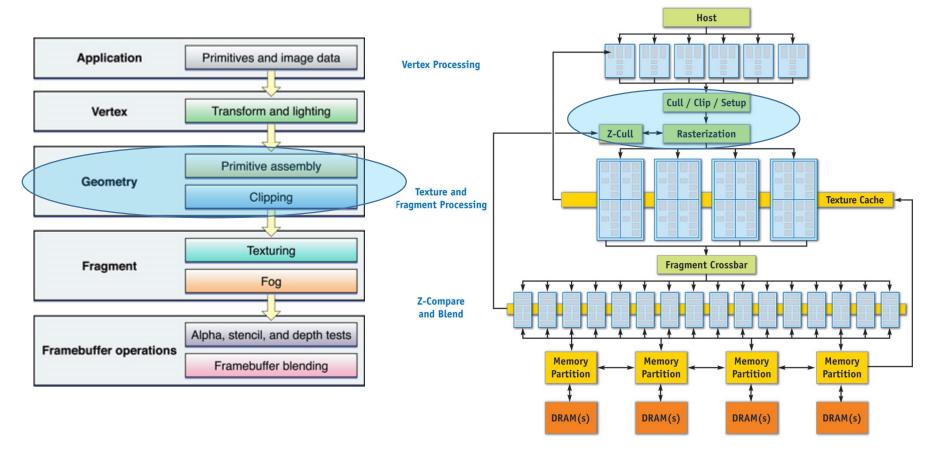

Limited "programmability" of shaders:
Minimal/no control flow
Maximum instruction count

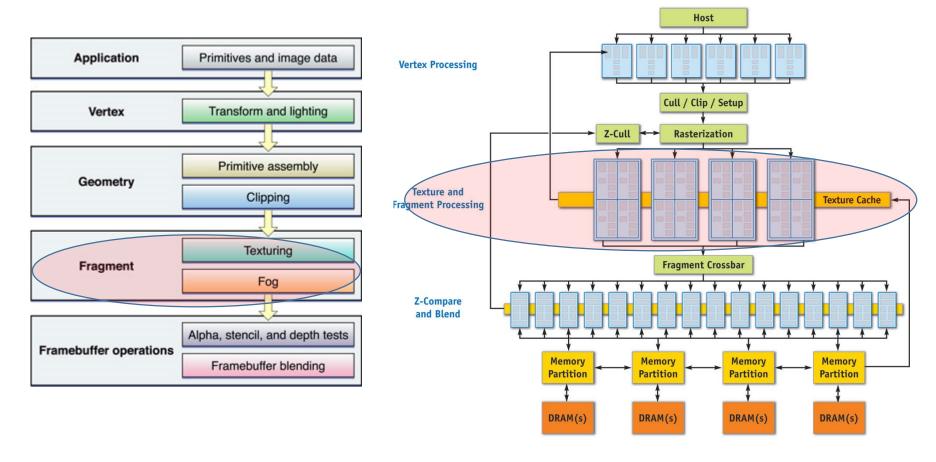

Limited "programmability" of shaders:
Minimal/no control flow
Maximum instruction count

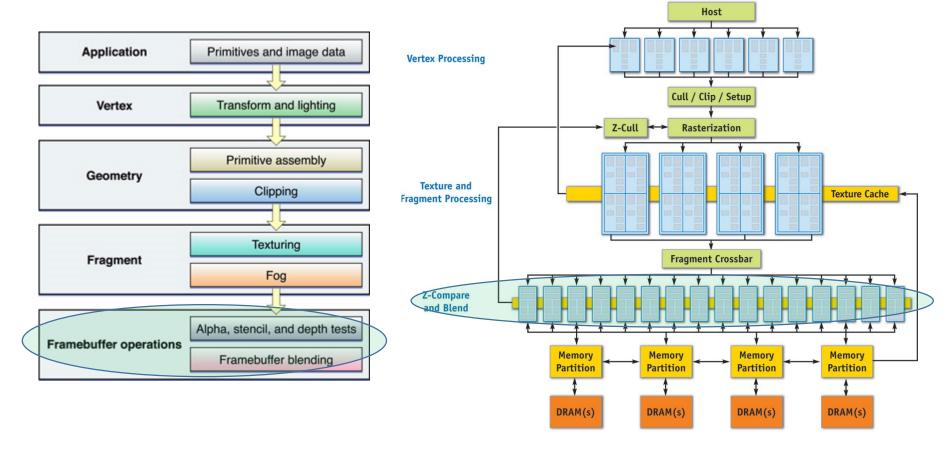

Limited "programmability" of shaders:
Minimal/no control flow
Maximum instruction count

## Late Modernity: unified shaders

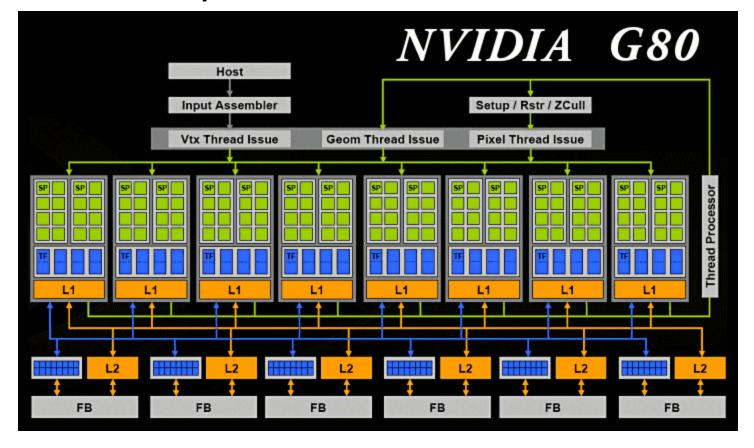

Mapping to Graphics pipeline no longer apparent Processing elements no longer specialized to a particular role Model supports *real* control flow, larger instr count

# Mostly Modern: Pascal

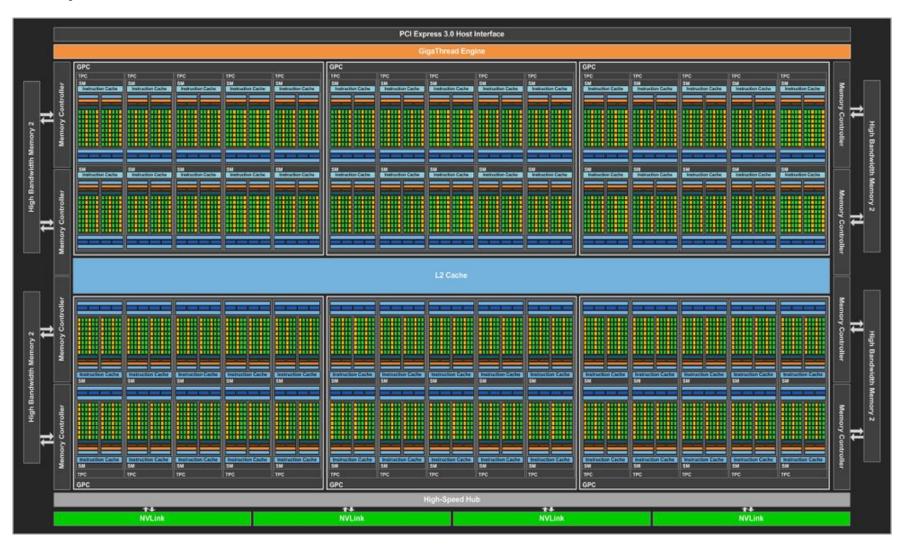

# Definitely Modern: Turing

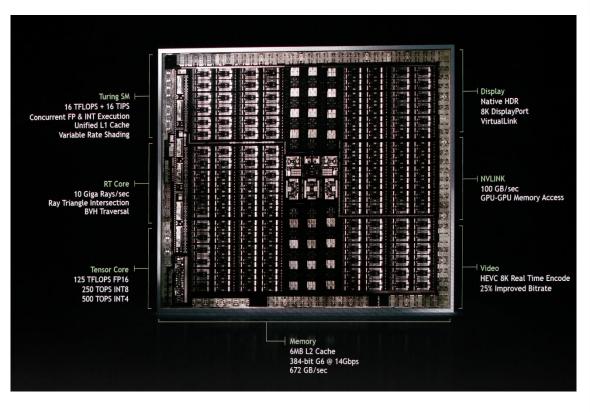

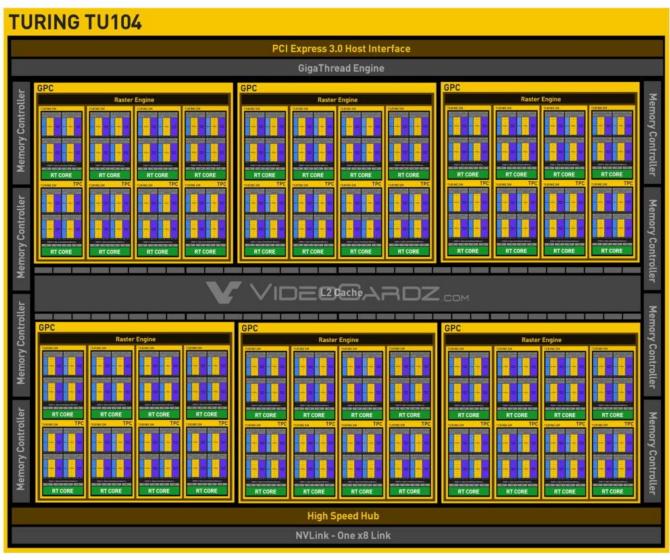

# Modern Enough: Pascal SM

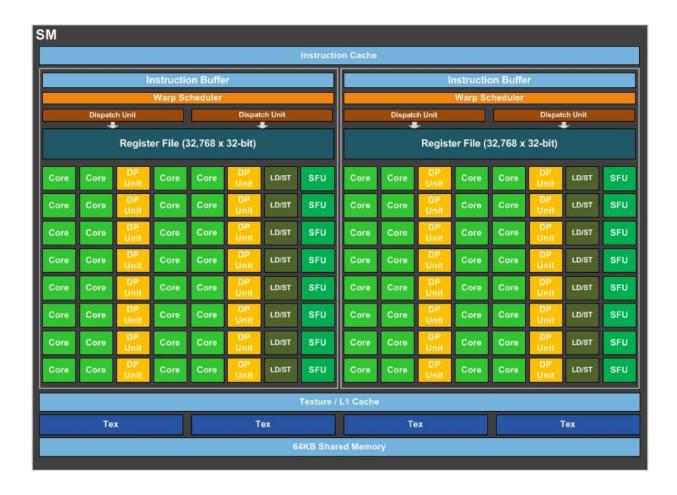

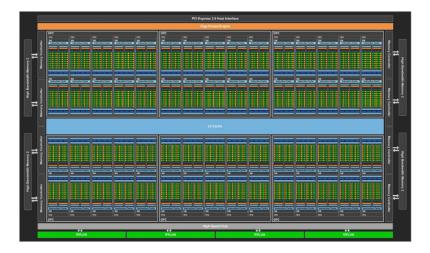

### Cross-generational observations

#### GPUs designed for parallelism in graphics pipeline:

- Data
  - Per-vertex
  - Per-fragment
  - Per-pixel
- Task
- Vertex processing
- Fragment processing
- Rasterization
- Hidden-surface elimination
- MLP
- HW multi-threading for hiding memory latency

## Cross-generational observations

#### GPUs designed for parallelism in graphics pipeline:

- Data
  - Per-vertex
  - Per-fragment
  - Per-pixel
- Task
- Vertex processing
- Fragment processing
- Rasterization
- Hidden-surface elimination
- MLP
- HW multi-threading for hiding memory latency

Even as GPU architectures become more general, certain assumptions persist:

- 1. Data parallelism is *trivially* exposed
- **2. All** problems look like painting a box with colored dots

### Cross-generational observations

#### GPUs designed for parallelism in graphics pipeline:

- Data
  - Per-vertex
  - Per-fragment
  - Per-pixel
- Task
- Vertex processing
- Fragment processing
- Rasterization
- Hidden-surface elimination
- MLP

HW multi-threading for hiding memory latency

Even as GPU architectures become more general, certain assumptions persist:

- 1. Data parallelism is *trivially* exposed
- **2. All** problems look like painting a box with colored dots

But what if my problem isn't painting a box?!!?!

## The big ideas still present in GPUs

- Simple cores
- Single instruction stream
  - Vector instructions (SIMD) OR
  - Implicit HW-managed sharing (SIMT)
- Hide memory latency with HW multi-threading

## Programming Model

- GPUs are I/O devices, managed by user-code
- "kernels" == "shader programs"
- 1000s of HW-scheduled threads per kernel
- Threads grouped into independent blocks.
  - Threads in a block can synchronize (barrier)
  - This is the \*only\* synchronization
- "Grid" == "launch" == "invocation" of a kernel
  - a group of blocks (or warps)

## Parallel Algorithms

- Sequential algorithms often do not permit easy parallelization
  - Does not mean there work has no parallelism
  - A different approach can yield parallelism
  - but often changes the algorithm
  - Parallelizing != just adding locks to a sequential algorithm
- Parallel Patterns
  - Map
  - Scatter, Gather
  - Reduction
  - Scan
  - Search, Sort

## Parallel Algorithms

- Sequential algorithms often do not permit easy parallelization
  - Does not mean there work has no parallelism
  - A different approach can yield parallelism
  - but often changes the algorithm
  - Parallelizing != just adding locks to a sequential algorithm
- Parallel Patterns
  - Map
  - Scatter, Gather
  - Reduction
  - Scan
  - Search, Sort

If you can express your algorithm using these patterns, an apparently fundamentally sequential algorithm can be made parallel

## Map

- Inputs
  - Array A
  - Function f(x)
- map(A, f)  $\rightarrow$  apply f(x) on all elements in A
- Parallelism trivially exposed
  - f(x) can be applied in parallel to all elements, in principle

### Map

- Inputs
  - Array A
  - Function f(x)
- map(A, f)  $\rightarrow$  apply f(x) on all elements in A
- Parallelism trivially exposed
  - f(x) can be applied in parallel to all elements, in principle

```
for(i=0; i<numPoints; i++) {
    labels[i] = findNearestCenter(points[i]);
}</pre>
map(points, findNearestCenter)
```

#### Scatter and Gather

- Gather:
  - Read multiple items to single location
- Scatter:
  - Write single data item to multiple locations

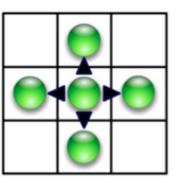

Scatter

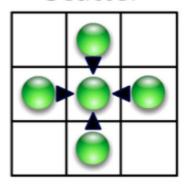

Gather

#### Scatter and Gather

- Gather:
  - Read multiple items to single location
- Scatter:
  - Write single data item to multiple locations

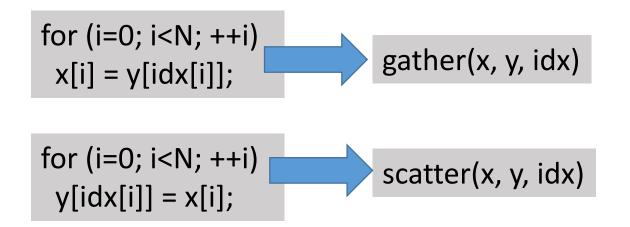

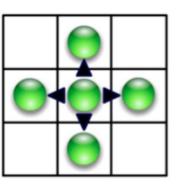

Scatter

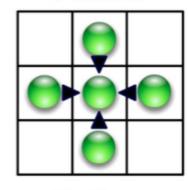

Gather

- Input
  - Associative operator op
  - Ordered set s = [a, b, c, ... z]
- Reduce(op, s) returns a op b op c ... op z

- Input
  - Associative operator op
  - Ordered set s = [a, b, c, ... z]
- Reduce(op, s) returns a op b op c ... op z

```
for(i=0; i<N; ++i) {
  accum += (point[i]*point[i])
}</pre>
accum = reduce(*, point)
```

- Input
  - Associative operator op
  - Ordered set s = [a, b, c, ... z]
- Reduce(op, s) returns a op b op c ... op z

```
for(i=0; i<N; ++i) {
  accum += (point[i]*point[i])
}</pre>
accum = reduce(*, point)
```

Why must op be associative?

- Input
  - Associative operator op
  - Ordered set s = [a, b, c, ... z]
- Reduce(op, s) returns a op b op c ... op z

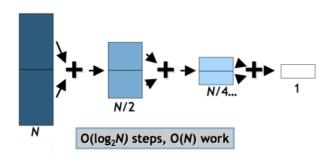

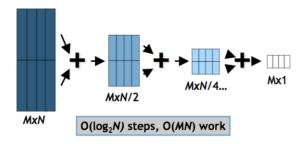

```
for(i=0; i<N; ++i) {
  accum += (point[i]*point[i])
}</pre>
accum = reduce(*, point)
```

Why must op be associative?

# Scan (prefix sum)

- Input
  - Associative operator op
  - Ordered set s = [a, b, c, ... z]
  - Identity I
- scan(op, s) = [I, a, (a op b), (a op b op c) ...]

- Scan is the workhorse of parallel algorithms:
  - Sort, histograms, sparse matrix, string compare, ...

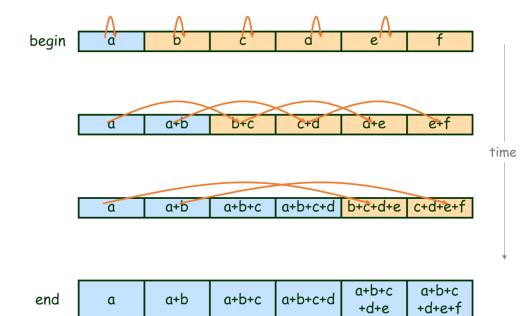

### Summary

• Re-expressing apparently sequential algorithms as combinations of parallel patterns is a common technique when targeting GPUs